#### COUNTY COUNCIL OF BEAUFORT COUNTY

ADMINISTRATION BUILDING 100 RIBAUT ROAD

POST OFFICE DRAWER 1228 BEAUFORT, SOUTH CAROLINA 29901-1228

TELEPHONE: (843) 255-2180 FAX: (843) 255-9401

www.bcgov.net

Monday, February 18, 2013

Executive Conference Room

Administration Building, Government Center

100 Ribaut Road, Beaufort

GARY KUBIC COUNTY ADMINISTRATOR

BRYAN I, HILL DEPUTY COUNTY ADMINISTRATOR

**AGENDA** JOSHUA A. GRUBER FINANCE COMMITTEE **COUNTY ATTORNEY** 2:00 p.m.

> SUZANNE M. RAINEY CLERK TO COUNCIL

Staff Support

David Starkey, Chief Financial Officer

Alicia Holland, Comptroller

D. PAUL SOMMERVILLE CHAIRMAN

STEWART H. RODMAN VICE CHAIRMAN

COUNCIL MEMBERS

STEVEN M. BAER CYNTHIA M. BENSCH RICK CAPORALE GERALD DAWSON BRIAN E. FLEWELLING WILLIAM L. MCBRIDE GERALD W. STEWART ROBERTS "TABOR" VAUX, JR LAURA L. VON HARTEN Committee Members:

Stu Rodman, Chairman Rick Caporale. Vice Chairman Steven Baer Brian Flewelling William McBride Jerry Stewart

1. CALL TO ORDER - 2:00 P.M.

#### 2. CONSENT AGENDA - CONTRACTS

- A. \$75,000 sole source purchase for the Munis permits and building code enforcement module to be utilized in Beaufort County's Community Development Office (backup)
- B. \$58,946.90 contract to purchase a public health insecticide from ADAPCO, Inc. for Mosquito Control Department
- C. \$58,603 contract to purchase one 2012 Ford F-550 Crew Cab Truck for the County's EMS Department from the South Carolina State Contract (backup)
- D. \$35,344.65 contract purchase from a sole source vendor one new Lifepak 15 Monitor/Defibrillator for Beaufort County's Regional Medical Assistance Tea (backup)
- E. \$19,575 per Month Term for Ten Years Sole Source Purchase for Fiber Installation Services and Support with Hargray, Inc. for Beaufort County's E911 Infrastructure (backup)
- 3. REFINANCING OF THE COUNTY'S FY 2012 AND FY 2013 BOND ANTICIPATION NOTES/REFINANCING OF THE COUNTY'S 2006A AND 2006B BONDS/BORROWING OF UP TO \$25 MILLION IN RURAL & CRITICAL LANDS REFERENDUM BONDS (backup)
- 4. CONSIDERATION OF A RESOLUTION AUTHORIZING THE BLUFFTON TOWNSHIP FIRE DISTRICT TO PARTICIPATE IN THE SOUTH CAROLINA DEFERRED COMPENSATION PROGRAM (backup)
- 5. DISCUSSION OF HIGHWAY FUNDING 3:00 P.M. A. Bluffton Parkway 5A and 5B
- 6. REPRESENTATION OF THE TRANSFER STATION ANALYSIS
- 7. PRESENTATION / TREASURER'S OFFICE ACCOMPLISHMENTS
- 8. CONSIDERATION OF REAPPOINTMENTS AND REAPPOINTMENTS
  - A. Accommodations Tax Board
  - B. Airports Board
- 9. DISCUSSION
  - A. Open Financial Issues
- 10. ADJOURNMENT

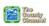

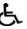

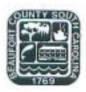

## COUNTY COUNCIL OF BEAUFORT COUNTY PURCHASING DEPARTMENT

Building 3, 102 Industrial Village Road Post Office Drawer 1228, Beaufort, SC 29901-1228 Phone: (843) 255-2353 Fax: (843) 255-9437

TO:

Councilman Stewart H. Rodman, Chairman, Finance Committee

FROM:

Dave Thomas, Purchasing Director

SUBJ:

Request a Sole Source Purchase for the MUNIS Permits and Building Code Enforcement

Module to be utilized in Beaufort County's Community Development Office

DATE:

February 14, 2013

BACKGROUND. The Purchasing Department received a request from the Building Codes Director to purchase the Permits and Building Code Enforcement module within our existing MUNIS Software, MUNIS permitting and inspections software is a configurable system that will support the unique needs of Beaufort County's One-Stop-Shop permitting, zoning, and business license customer service initiative and field operations. This software will provide a seamless platform for interdepartmental workflow while also integrating secondary information systems that are critical to the community development process. In addition, the MUNIS systems property master file feature will increase employee efficiency by allowing staff to approve projects concurrently and track prerequisite component approvals within the software system.

The remote use and citizen self-service portions of this software system will allow our inspections staff to enter onsite inspection data in real-time while automatically notifying the permit holder of inspection results via text message or email. Internally, inspections scheduling will be automated and management staff will have the ability to track field operation productivity in real time. The implementation of this new software system will support our immediate need to upgrade our existing permitting system and allows for expansion when the need arises in the future.

The price below includes the purchase of the software, including the installation, consulting, training and conversion required to implement the software and make it ready for use by the Beaufort County Community Development Office.

VENDOR INFORMATION

Munis - Tyler Technologies

FUNDING: The funding for this purchase will be provided by 2005 General Obligation Bonds, account number 4004011-54113. We have approximately \$200,000 set aside for Munis improvements.

RECOMMENDATION: The Finance Committee approves the purchase of the Permits and Code Enforcement Module from Munis - Tyler Technologies. In addition to the one-time cost above, there will be an annual maintenance cost of \$3,559 that will be funded within Building Codes general fund budget each year.

CC:

Gary Kubic, County Administrator

Bryan Hill, Deputy Administrator David Starkey, Chief Financial Officer

Dan Morgan, MIS Director

Charles Atkinson, Building Codes Directo

Richard Dimont, Contract Specialist

Att: Price Quote, Non-Competitive Purchase Form

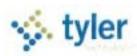

Quoted By:

Lee Home

Date:

10/10/2012

Quote Expiration: 11/30/2012

Quote Name:

Permits, CSS, Maplink, Permit

Library 42402

Quote Number:

### Sales Quotation For:

Joanne Romine Beaufort County P. O. Drawer 1228 Beaufort, SC 29901-1228

Phone: (843) 255-7010

Fax: (843) 255-9402

Email: joanner@bcgov.net

#### 1 Software

| Model #            | Description                            | Quantity | Price       | Extended<br>Price | Discount   | Software Total |
|--------------------|----------------------------------------|----------|-------------|-------------------|------------|----------------|
| OF-MAP-SW-D        | Maplink GIS Integration - Software - D | 1.00     | \$8,500.00  | \$8,500.00        | \$850.00   | \$7,650.00     |
| RB-CP-SW-D         | Central Property File - Software - D   | 1.00     | \$2,200.00  | \$2,200.00        | \$2,200.00 | \$0.00         |
| RB-PI-SW-D         | Permits Code Enforce - Software - D    | 1.00     | \$22,000.00 | \$22,000.00       | \$2,200.00 | \$19,800.00    |
| EB-MSH-CR-SW-<br>C | Citizen Self Service - Software - C    | 1.00     | \$6,600.00  | \$6,600.00        | \$660.00   | \$5,940.00     |

Total: Total: \$5,910.00 \$33,390.00

#### 2 Services

| Model #     | Description                          | Quantity | Price      | Extended<br>Price | Discount         | Services Total       |
|-------------|--------------------------------------|----------|------------|-------------------|------------------|----------------------|
| OF-MAP-INST | Maplink GIS Integration Installation | 1.00     | \$500.00   | \$500.00          | \$0.00           | \$500.00             |
| TF-PL-SVC-D | Tyler Forms Permits Library - D      | 1.00     | \$3,000.00 | \$3,000.00        | \$0.00           | \$3,000.00           |
|             |                                      |          |            |                   | Total:<br>\$0.00 | Total:<br>\$3,500,00 |

Consulting

| Model #    | Description                           | Quantity | Price      | Extended<br>Price | Discount | Consulting Total |
|------------|---------------------------------------|----------|------------|-------------------|----------|------------------|
| RB-PI-CS-D | Permits Code Enforce - Consulting - D | 3.00     | \$1,275.00 | \$3,825.00        | \$0.00   | \$3,825.00       |

Total: \$3,825.00

Training

| Model#              | Description                            | Quantity | Price      | Extended<br>Price | Discount | Training Total |
|---------------------|----------------------------------------|----------|------------|-------------------|----------|----------------|
| OF-MAP-TR-D         | Maplink GIS Integration - Training - D | 1.00     | \$1,175.00 | \$1,175.00        | \$0.00   | \$1,175.00     |
| RB-CP-TR-D          | Central Property File - Training - D   | 1.00     | \$1,175.00 | \$1,175.00        | \$0.00   | \$1,175.00     |
| RB-PI-TR-D          | Permits Code Enforce - Training - D    | 15.00    | \$1,175.00 | \$17,625.00       | \$0.00   | \$17,625.00    |
| VEB-MSH-CR-TR-<br>C | Citizen Self Service - Training - C    | 1.00     | \$1,175.00 | \$1,175.00        | \$0.00   | \$1,175.00     |

Total: \$21,150.00

|   | Conversion |             |          |                   |          |                  |   |
|---|------------|-------------|----------|-------------------|----------|------------------|---|
| I | Model #    | Description | Quantity | Extended<br>Price | Discount | Conversion Total | ı |

| \$4,500.00                        | \$0.00                                          | \$4,500.00                        | \$4,500.00                         | 1.00                                      | Permits and Code Enforcement - Option 1<br>- D | CV-PI-OPI-D |
|-----------------------------------|-------------------------------------------------|-----------------------------------|------------------------------------|-------------------------------------------|------------------------------------------------|-------------|
| \$3,000.00                        | \$0.00                                          | \$3,000.00                        | \$3,000.00                         | 1.00                                      | Permits and Code Enforcement - Option 2<br>- D | CV-PI-OP2-D |
| \$3,000.00                        | \$0.00                                          | \$3,000.00                        | \$3,000.00                         | 1.00                                      | Permits and Code Enforcement - Option 3<br>- D | CV-PI-OP3-D |
| \$3,000.00                        | \$0.00                                          | \$3,000.00                        | \$3,000.00                         | 1.00                                      | Permits and Code Enforcement - Standard<br>- D | CV-PI-STD-D |
| Total:<br>\$13,500.00             |                                                 |                                   |                                    |                                           |                                                |             |
| Total<br>Services:<br>\$41,975.00 | Total<br>Conversion<br>Services:<br>\$13,500.00 | Total<br>Training:<br>\$21,150.00 | Total<br>Consulting:<br>\$3,825.00 | Total<br>Other<br>Services:<br>\$3,500.00 |                                                |             |
| 3.411.2330                        |                                                 |                                   |                                    |                                           |                                                |             |

Total

Training Days: 18 Total Consulting

Days: 3

#### 3 Maintenance

| Model #             | Description                           | Quantity | Price      | Extended<br>Price | Discount             | Maintenance Total   |
|---------------------|---------------------------------------|----------|------------|-------------------|----------------------|---------------------|
| OF-MAP-SP-D         | Maplink GIS Integration - Support - D | 1.00     | \$1,530.00 | \$1,530.00        | \$765.00             | \$765.00            |
| RB-PI-SP-D          | Permits Code Enforce - Support - D    | 1.00     | \$4,400.00 | \$4,400.00        | \$2,200.00           | \$2,200.00          |
| WEB-MSH-CR-SP-<br>C | Citizen Self Service - Support - C    | 1.00     | \$1,188.00 | \$1,188.00        | \$594.00             | \$594.00            |
|                     |                                       |          |            |                   | Total:<br>\$3,559.00 | Total<br>\$3,559.00 |

| Summary        | Fees        | Maintenance |
|----------------|-------------|-------------|
| Total Software | \$33,390.00 | \$3,559.00  |
| Total Services | \$41,975.00 |             |
| Summary Total  | \$75,365.00 | \$3,559.00  |

#### Comments

Tyler's quote contains estimates of the amount of services needed, based on our preliminary understanding of the size and scope of your project. The actual amount of services depends on such factors as your level of involvement in the project and the speed of knowledge transfer.

Prices submitted in the quote do not include travel expenses incurred in accordance with Tyler's then-current Business Travel Policy.

Tyler's prices do not include applicable local, city or federal sales, use, excise, personal property or other similar taxes or duties, which you are responsible for determining and remitting.

In the event Client cancels services less than two (2) weeks in advance, Client is liable to Tyler for (i) all non-refundable expenses incurred by Tyler on Client's behalf; and (ii) daily fees associated with the canceled services if Tyler is unable to re-assign its personnel.

Conversion prices are based on a single occurrence of the database. If additional databases need to be converted, these will need to be quoted.

The Maintenance fee set forth above reflects six (6) months from delivery waived. Tyler will prorate the subsequent Maintenance fee to coincide with Client's annual Maintenance Agreement.

| Date: |       |
|-------|-------|
|       | Date: |

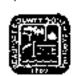

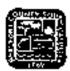

This form shall be completed for any non-competitive purchase over \$2,500 that is not exempt.

(a)A County contract may be awarded without competition when the Purchasing Director determines in writing, after conducting a good forth review of available sources, that there is only one source for the required supply, service, or construction item. The Purchasing Director shall conduct negatiations, as appropriate, as to price, delivery, and terms. A record of sole source procurements shall be maintained as public record and shall list each contractor's name, the amount and type of each contract, a listing of the items procured under each contract, and the identification of each contract file, (b)Sole source procurement of a used item from the open market may only be considered, provided that:

(1) The using agency recommends purchase. (2) condition of the item is verified by appropriate County official; and (3) price analysis justifies purchase when the following focus are considered: (a) new acquisition price; (b) current book value; and (c) maintenance costs

Code 1987 55 12-19 Spr. 2 S28 Sale source procurement

The County County may by resolution, exempt specific supplies or services from the purchasing pracedures required in the Code. The following supplies and services shall be exempt from the purchasing procedures required in this division, however, the Purchasing Otrector for just couse may limit or withdraw any exemption provided for in this sertion. (1) Works of ort for museum and public display (2) Published books, library books, maps, periodicals, technical pamahaets (3) Capyrighted educational films, filmstrips, sildes and transporenties (4) Postage stainps and postal fees (5) Professional dues, membership fees and seminar registration fees (6) Medicine and drugs (7) Utilities including gas, electric, water and sewer (8) Advertisements in professional publications or newspapers (9) Presh fruit, vegetables, meats, fish, milk, bread and eggs. (10) Oil company credit cards (11) Articles for commercial sale by all governmental bodies. Code 1982 55 27-14 Ord. No. 2000-1 S 1, 1-1-0-2000 Sec. 2-514 Exemption from procedures.

Notwithstanding any other section of this division, the Purchasing Director may make or authorize others to make emergency procurements of supplies, services, or construction items when there exists a litreat to the functioning of county government; for the preservation or protection of property; or for the neolith, welfare or safety of any person, provided that such emergency procurements shall be made with such competition as is practicable under the circumstances. A wristen determination of the basis for the emergency and for the selection of the particular contractor shall be included in the contract file. As soon as practicipally, a record of each emergency procurement shall be made and shall set faith the contract's name, the amount and type of the contract, a listing of the items procured under the contract, and the identification number of the contract file.

Code 1982 55 12-20 Sec. 2-519 Emergency procurements.

| Requesting Department: Building Codes                        | Requested Account Code: 40040011-54113                 |
|--------------------------------------------------------------|--------------------------------------------------------|
| Description of Requested Services:                           |                                                        |
| Munis Permits and Code Enforcement Module                    |                                                        |
| Please provide a listing of the items purchased, if addition | al pages are necessary please attach to this form:     |
| See quote from Munis included with this documentation        |                                                        |
| Cost of Requested Services: \$75,365                         |                                                        |
| Requested Vendor Name: Munis - Tyler                         |                                                        |
| Requested Vendor Address: PO BOX 203556, DALLAS, TX 7        | 75320-3556                                             |
| Requested Vendor Phone Number: 800-772-2260                  | Requested Vendor Email Address: LEE.HORNE@TYLERTECH    |
| Type of Service Requested (Masse checklane)   Construction   | Service ▼ Supply/Good F:                               |
| Please attach any documentation provided by the vendor       | that provides back up for the claims in this document. |

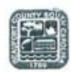

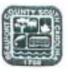

Please select a reason below as to why this is a non-competitive purchase and provide a brief explanation.

| F        | It is not possible to obtain competition. There is only one source available for the supply, service, or construction item.                                                                                                    |
|----------|----------------------------------------------------------------------------------------------------|
| Γ        | The procurement is for a used item from the open market. The item may only be considered if, (1) the using agency recommends purchase, (2) condition of the item is verified by appropriate County official, (3) Price analysis justifies purchase when the following factors are considered: (a) new acquisition price; (b) current book value; and (c) maintenance costs. |
| Γ        | The item is a single source purchase. Other sources may be available but purchases are directed to one source because of factors unique to Beaufort County. Please select an option below:                                                                                                    |
|          | □ Standardization                                                                                                    |
|          | □ Warranty                                                                                                    |
|          | Other, if selected please specify below.                                                                                                    |
| г        | An emergency exists that threatens the functioning of County government.                                                                                                    |
| Γ        | An emergency exists that threatens the preservation or protection of County property.                                                                                                    |
|          | What steps have been taken to verify that these features are not available elsewhere?                                                                                                    |
| Г        | Other brands/manufacturers were examined (please list names and contact information, and explain why they are not suitable for use by the County-attach additional pages as necessary):                                                                                                    |
| Γ        | Other vendors were contracted (please list names and contact information and explain why those contacted did not meet the needs of the County-attach additional pages as necessary):                                                                                                    |
|          | Church Athinson                                                                                                    |
| 100      | Name: Chuck Atkinson Requester Signature Date: 2/14/20/3                                                                                                    |
| Departme | ent Head Name: Chuck Atkinson Department Head Signature: Date: 2 14 2013                                                                                                    |

http://ighoust@CCoppet husbate@rist.CormCopper.com

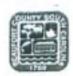

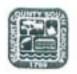

For Purchasing Completion only:

| Date Received in Purchasing Department: 02/14/13        |   |
|---------------------------------------------------------|---|
| Reviewed by Purchasing Department for completeness      |   |
| Date:                                                   |   |
| Reviewed by:                                            | _ |
| Verified that this is the only source: Yes □ No □       |   |
| Comments:                                               |   |
|                                                         |   |
| Purchasing Director or His Designee Approval Signature: |   |
| Associated Purchase Orders Number:                      |   |
| Associated Contract Number:                             |   |

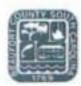

## COUNTY COUNCIL OF BEAUFORT COUNTY PURCHASING DEPARTMENT

Building 2, 102 Industrial Village Road Post Office Drawer 1228, Beaufort, SC 29901-1228 Phone: (843) 255-2353 Fax: (843) 255-9437

TO:

Councilman Stewart H. Rodman, Chairman, Finance Committee

VIA:

Gary Kubic, County Administrator

David Starkey, Chief Financial Officer

Phil Foot, Public Safety Director Gregg Hunt, Mosquito Control Director

FROM:

Dave Thomas, CPPO, Purchasing Director

SUBJ:

Request to Purchase a Sole Source Item over \$25,000 from Approved Vendor for

Beaufort County Mosquito Control.

DATE:

February 5, 2013

BACKGROUND: The Purchasing Department received a requisition over \$25,000 from Mosquito Control Department requesting to purchase a public health insecticide from a Sole Source vendor.

The request is to purchase a public health insecticide used to treat at least 19,000 catch basins for mosquito breeding and, subsequently, reduce the risk of West Nile Virus. This purchase will be for 97 cases (200 units per case) of FourStar Briquets.

#### STATE CONTRACT/COMPETITIVE/NON-COMPETITIVE VENDOR:

Cost FY13 Project

1. ADAPCO, Inc., Sanford, FL.

\$58,946.90° FourStar Briquets

#### FUNDING:

FourStar Briquets, Account # 43190-52320, Public Health Products. Total: \$58,946.90

RECOMMENDATION: The Purchasing Department recommends that the Finance Committee approve and recommend to County Council the purchase of a public health insecticide from the aforementioned vendor for a total amount of \$58,946.90

cc: Richard Dimont

<sup>\*</sup> A manufacturer's 7.5% rebate (\$4,421.02) will be offered after purchase

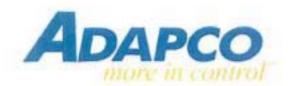

February 4, 20113

To: Mr. Gregg Hunt Beaufort County Mosquito Control

Prepared By: Trey English 229-300-0091

ADAPCO is pleased to provide the following quotation to Beaufort County;

| Description                                                         | Qty      | Unit Price | Sub-Total   |
|---------------------------------------------------------------------|----------|------------|-------------|
| Foustar 180 day briquets 200 briquets /case                         | 97 cases | \$607.70   | \$58,946.90 |
| Manufacturer rebate 7.5% form attached Free shipping on this order. |          |            |             |

All prices are good through December 31 2013 Terms net 30 days. Please feel free to visit our web site at <a href="https://www.myadapco.com">www.myadapco.com</a> where you can view MSDS, Labels, and much more.

Should you have any questions or immediate needs, please contact me at (229)300-0091. I look forward to hearing from you.

Best wishes,

Trey English ADAPCO S.C. Sales Representative

# >>> get a jump on mosquito season with the 2013 Early Order Rebate

When you buy Altosid.' Zenivex' and other professional mosquito control products from Central Life Sciences. between February 1st and March 31st, you can gain cost savings by taking advantage of our 2013 Early Order Rebate. Place a minimum order of \$9,000 with your distributor and save 7.5% via our immediate rebate offer.

#### No need to wait for your rebate.

Simply submit your Early Order Rebate during the program period and get paid early. In addition, all purchases made under this program can also be included in the 2013 All Clear Rebate' program from Central Life Sciences. covering your total Central Life Sciences calendar year purchases.

#### Protect the community and your budget.

Rebates will be settled directly from Central Life Sciences with your choice of a check or "free" product. All rebate claims can be submitted at any time during this program but must be submitted no later than April 30, 2013. Help protect your community from West Nile Virus and give your budget a boost at the same time - order Altosid." Zenivex' and other professional mosquito control products from Central Life Sciences early this year.

All orders must be placed with a Central Life Sciences authorized distributor. To learn more about Altosid." Zenivex\* and other professional mosquito control products from Central Life Sciences visit CentralMosquitoControl.com pr call 1,800,248,7763.

#### How Altosid\* larvicide works

Altosid' larvicide targets mosquitoes where they breed to prevent larvae from developing into breeding, biting. adults. The multiple formulations that make Altosid" larvicide perfect for a variety of standing water applications include:

- . 30-day Briquets & XR Briquets
- . Liquid Larvicide [SR-5]
- · Liquid Larvicide Concentrate (5R-20)
- . Pellets & Pellets WSP
- . Altosid SBG" Granules & Altosid XR-G' Granules

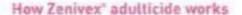

Zenivex' adulticide provides permanent knockdown and reliable control of adult mosquite populations. Designed for use in Ultra Low Volume (ULV) applications, Zenivey' adulticide has the following advantages:

- · Na Piperonyl Butoxide (PBC): no synergist
- . Quick, permanent knockdown
- Low usage rates
- · Reduced risk class fication

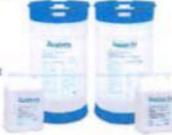

To learn more about Altosid; Zenivex' and other professional mosquito control products from Central Life Sciences visit www.CentralMosquitgControl.com or call 800-248-7763.

\*This program is segurate and in addition to the 2013 AM Coor Return. All qualifying purchases must under this program can also be submitted as qualifying purchases. profer His 2013.60 Clear program. Visit Central Mesop, Indiantral case to dissert and a treatment

#### Rebate Form

| FIXE, NAME                                                                                                    |                                                                                                 |                                                                                  |
|----------------------------------------------------------------------------------------------------|-------------------------------------------------------------------------------------------------|----------------------------------------------------------------------------------|
| TITLE                                                                                                    |                                                                                                 |                                                                                  |
| COMPANY                                                                                                    |                                                                                                 |                                                                                  |
| ADDNISS                                                                                                    |                                                                                                 |                                                                                  |
| CITY                                                                                                    | STATE                                                                                           | 291                                                                              |
| PLONE NAMES                                                                                                    |                                                                                                 |                                                                                  |
| EMAIL.                                                                                                    |                                                                                                 |                                                                                  |
| mosquito products pur                                                                                                    | chased (exclud                                                                                  | ling taxes)                                                                      |
| mosquito products pur<br>between February 1, 2                                                                                                    | chased lexclud<br>1013 and Marc                                                                 | ling taxes)                                                                      |
| mosquito products pur<br>between February 1, 2                                                                                                    | chased (exclud                                                                                  | ling taxes)                                                                      |
| mosquito products pur<br>between February 1, 2                                                                                                    | chased lexclud<br>013 and Marc<br>x7.5% = \$                                                    | fing taxes)<br>h 31, 2013:<br>Return Amount                                      |
|                                                                                                    | chased (exclud<br>013 and Marc<br>x7.5% = \$<br>etely and cut o                                 | fing taxes) h 31, 2013:  Return Amount on the dolted line.                       |
| mesquito products pur<br>between February 1, 2<br>5                                                                                                    | chased (exclusions) and Marc x 7.5% = \$ etely and cut of any one copies                        | Ing taxes) h 31, 2013:  Return Amount on the dotted line. [important]            |
| mesquito products pur<br>between February 1, 2<br>5                                                                                                    | chased (exclusions) and Marc x 7.5% = \$ etely and cut of anyonice copies with required p       | Ing taxes) h 31, 2013:  Return Amount on the dotted line. [important]            |
| to the second second se | chased lexclus 013 and Marc x 7.5% = \$ etely and cut o nvoice copies oth required p ate offer: | Ing taxes) h 31, 2013:  Nature Amount on the dotted line. [important]            |
| between February 1, 2  5                                                                                                    | chased [excluse 013 and Marc x 7.5% = \$                                                        | fing taxes) h 31, 2013:  Retails Amount on the dotted line, [important]  estage. |

Central Life Sciences 2013 Early Order Rebate 1501 East Woodfield Rd. Suite 200 W Schaumburg, IL 60173

Must be postmarked by April 30, 2013 to be eligible. One rebate submission per customer, Allow 2-3 weeks for processing.

Questions? Call 800-248-7763.

Wellmark International DBA Central Life Sciences

1501 E. Woodfield Road, Suite 200 West Schaumburg, IL. 60173 647 330 5300

January 1, 2013

To Whom It May Concern:

Please use this letter as confirmation that ADAPCO, Inc. is the sole exclusive US distributor of Central Life Sciences' Fourstar® products.

Ouring calendar year 2013, Adapco, Inc. is authorized by Central Life Sciences to advertise, promote, solicit and sell Fourstar® products in the US.

Central Life Sciences is the sole U.S. manufacturer of Bti / BS -based Fourstar® products used for larval mosquito control.

Regards,

John Neberz

Business Manager

JN/smc

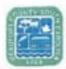

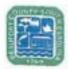

This form shall be completed for any non-competitive purchase over \$2,500 that is not exempt.

(a)A County contract may be awarded without competition when the Purchasing Director determines in writing, after conducting a good faith review of available sources, that there is only one source for the required supply, service, or construction item. The Purchasing Director shall conduct negotiations, as appropriate, as to price, delivery, and terms. A record of sole source procurements shall be maintained as public record and shall list each contractor's name, the amount and type of each contract, a listing of the items procured under each contract, and the identification of each contract file.

(b)Sale source procurement of a used item from the open market may only be considered, provided that:

(1) The using agency recommends purchase; (2) condition of the item is verified by appropriate County official, and (3) price analysis justifies purchase when the following factors are considered: (a) new acquisition price; (b) current book value; and (c) maintenance costs. Code 1982 SS 12-19 Sec. 2-518 Sole source pracurement

The County Council may by resolution, exempt specific supplies or services from the purchasing procedures required in the Code. The following supplies and services shall be exempt from the purchasing procedures required in this division; however, the Purchasing Director for just cause may limit or withdraw any exemption provided for in this section. (1) Works of art for museum and public display (2) Published books, library books, maps, periodicals, technical paraphlets (3) Capyrighted educational films, filmstrips, slides and transparencies (4) Postage stamps and postal fees (5) Professional dues, membership fees and seminar registration fees (6) Medicine and drugs (7) Utilities including gas, electric, water and sewer (8) Advertisements in professional publications or newspapers (9) Fresh fruit, vegetables, meats, fish, milk, bread and eggs (10) Oil company credit cards (11) Articles for commercial sale by all governmental bodies

Code 1982 SS 12-14 Ord. No. 2000-1 S 1, 1-1-0-2000 Sec. 2-514 Exemption from procedures

Notwithstanding any other section of this division, the Purchasing Director may make or authorize others to make emergency procurements of supplies, services, or construction items when there exists a threat to the functioning of county government; for the preservation or protection of property; or for the health, welfare or safety of any person, provided that such emergency procurements shall be made with such competition as is practicable under the circumstances. A written determination of the basis for the emergency and for the selection of the particular contractor shall be included in the contract file. As soon as practicable, a record of each emergency procurement shall be made and shall set forth the contractor's name, the amount and type of the contract, a listing of the items procured under the contract, and the identification number of the contract file.

Code 1982 SS 12-20 Sec. 2-519 Emergency procurements

| Requesting Department:                          | MOSQUITO CONTROL                | Requested Account Code:_                                            | 43190-52320               |
|-------------------------------------------------|---------------------------------|---------------------------------------------------------------------|---------------------------|
| Description of Requested 5 Fourstar® briquets - |                                 | mmature mosquitoes in catch bas                                     | sins.                     |
|                                                 |                                 | tional pages are necessary please<br>mmature mosquitoes in catch ba |                           |
| Cost of Requested Services                      | S de la Santa de                |                                                                     |                           |
| * A ma                                          | nufacturer's 7.5% rebate wi     | ll be offered after purchase                                        |                           |
| Requested Vendor Name:                          | Adapco                          |                                                                     |                           |
| Requested Vendor Address                        | s: 550 Aero Lane, Sanford       | FL 32771-6342                                                       |                           |
| Requested Vendor Phone                          | Number: 1-800-367-0659          | Requested Vendor Email Addre                                        | ss: tenglish@e-adapco.com |
| Type of Service Requested                       | (Please check one) Construction | on Services Supply                                                  | /Good ⊠                   |

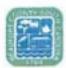

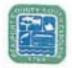

Please select a reason below as to why this is a non-competitive purchase and provide a brief explanation.

| It is not possible to obtain competition. There is only one source available for the supply, service, or construction item.                                                                                                    |
|----------------------------------------------------------------------------------------------------|
| The procurement is for a used item from the open market. The item may only be considered if, (1) the using agency recommends purchase, (2) condition of the item is verified by appropriate County official, (3) Price analysis justifies purchase when the following factors are considered: (a) new acquisition price; (b) current book value; and (c) maintenance costs. |
| The item is a single source purchase. Other sources may be available but purchases are directed to one source because of factors unique to Beaufort County. Please select an option below:                                                                                                    |
| ☐ Standardization                                                                                                    |
| Warranty                                                                                                    |
| Other, if selected please specify below.                                                                                                    |
| An emergency exists that threatens the functioning of County government.                                                                                                    |
| An emergency exists that threatens the preservation or protection of County property.                                                                                                    |
| An emergency exists that threatens the health, welfare or safety or any person within the County.                                                                                                    |
| What steps have been taken to verify that these features are not available elsewhere?                                                                                                    |
| Other brands/manufacturers were examined (please list names and contact information, and explain why they are not suitable for use by the County-attach additional pages as necessary):                                                                                                    |
| Other vendors were contracted (please list names and contact information and explain why those contacted did not meet the needs of the County-attach additional pages as necessary):                                                                                                    |
| er Name: Gregg J. Hunt Requester Signature: Signature: Date: 2/5/2013  Pad Name: Gregg J. Hunt Department Head Signature: Date: 2/5/2013                                                                                                    |
|                                                                                                    |

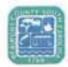

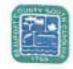

# Non-Competitive Purchases Form For Purchasing Completion only:

| Date Received in Purchasing Department: 2/5/17          |
|---------------------------------------------------------|
| Reviewed by Purchasing Department for completeness      |
| Date: 2/5/13                                            |
| Reviewed by: 0.00                                       |
| Verified that this is the only source: Yes No           |
| Comments:                                               |
|                                                         |
|                                                         |
| Purchasing Director or His Designee Approval Signature: |
| Associated Purchase Orders Number:                      |
| Associated Contract Number:                             |

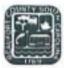

#### COUNTY COUNCIL OF BEAUFORT COUNTY PURCHASING DEPARTMENT

Building 3, 102 Industrial Village Road Post Office Drawer 1228, Beaufort, SC 29901-1228 Phone: (843) 255-2353 Fax: (843) 255-9437

TO:

Councilman Stewart H. Rodman, Chairman, Finance Committee

VIA:

Gary Kubic, County Administrator Charles
Bryan Hill, Deputy County Administrator David Starkey, Chief Financial Officer Phillip Foot, Public Safety Director 147

Donna Ownby, Director of EMS

FROM:

Dave Thomas, CPPO, Purchasing Director 24

SUBJ:

Request to Purchase One (1) 2012 Ford F-550 Crew Cab Truck for the County's

EMS Department from the South Carolina State Contract

DATE:

February 12, 2013

BACKGROUND: Beaufort County's EMS Department would like to purchase (1) new 2013 Ford Super Duty Truck, with utility in order to enhance the response capabilities of the Lowcountry Regional Medical Assistance Team (RMAT). The RMAT vehicle will be used to tow equipment trailers, carry personnel and equipment to incident sites. This vehicle will greatly enhance the response capabilities of the Lowcountry RMAT hosted by Beaufort County's EMS Department.

STATE CONTRACT VENDOR: Dick Smith Ford, Columbia, SC, price \$58,603.

FUNDING: Account # 27140011-54000, Vehicle Purchases, Department of Homeland Security Grant for the Regional Medical Assistance Team. The current balance is \$60,050.

RECOMMENDATION: The Finance Committee approves the purchase and recommends to County Council approval of the purchase from the aforementioned vendor for a total of \$58,603.

cc: Rickard Dimont, Howell Youmans

att: State Contract Pricing

Cheryl Patrick, Procurement Manager E-Mail: cpatrick@mmo.sc.gov Telephone: (803) 737-5717 Materials Management Office 1201 Main St – Ste 600 Columbia, SC 29201 Section: V Page: 7

Date: 11/01/12

# TRUCK, CAB/CHASSIS, 15,000 GVWR (MIN), DIESEL ENGINE

Contract No: 4400004331 Current Contract Term: 11/01/11 - 10/31/13

Model: Ford F-450 a- 550 Commodity Code: 0705110100

Contractor: Dick Smith Ford Contact Person: Adam Gaffney

2800 Two Notch Road
Columbia, SC 29204

E-Mail: adamgaffnev@DickSmith.com

Telephone: (803) 309-0052 Fax: (803) 376-6237

Base Price: \$ 32,040 / Delivery: 75 Days ARO

\*\*\*\*\*\*\*\*\*\*\*

#### ADDS:

| Truck Shop Manual For all components – CD or DVD preferred                           | \$ 145   |
|--------------------------------------------------------------------------------------|----------|
| Truck Owner/Operation Manual                                                         | STD      |
| 4-Door Crew Cab – 84" CA                                                             | \$ 3,119 |
| Limited-slip differential                                                            | \$ 300   |
| Cruise Control W/Tilt Steering                                                       | \$ 200   |
| Ambulance Package                                                                    | \$ 750   |
| Ambulance Package                                                                    | \$ 765   |
| Operator Training (ref. "Training" in Terms & Conditions - Special (VII.B))          | STD      |
| Repair Technician Training (ref. "Training" in Terms & Conditions - Special (VII.B)) | STD      |
| Body Installation Fec*                                                               | \$ 275   |

<sup>\*</sup>The Body Installation Fee is a charge based on the dealer arranging for bodies to be installed on this cab & chassis from the State contract vendor.

NOTE: PLEASE CONTINUE DOWN FOR MORE INFORMATION!

| Cheryl Patrick, Procurement Manager          | Materials Management Office                | Section: V          |
|----------------------------------------------|--------------------------------------------|---------------------|
| E-Mail: costrick@mmo.sc.gov                  | 1201 Main St - Ste 600                     | Page: 8             |
| Telephone: (803) 737-5717                    | Columbia, SC 29201                         | Dane: 11/01/12      |
| Deduct:                                      |                                            |                     |
| 60" CA (Reduce from \$4")                    |                                            | \$ 165              |
| Step Bar - Entry/Egress                      |                                            | \$ 250              |
| Change from Diesel to Gasoline Engir         | ю.                                         | \$ 6,042            |
| Options requiring the additions of other op- | ilions as well as those which are included | as part of another: |
| Shop Mapual not available in CD or DVD       |                                            |                     |
| ***********                                  | *********                                  | *******             |
| Click link below for an itemized list        | ing of items included in the "Base I       | Price":             |

TRUCK, CAB/CHASSIS, 15,000 GVWR (MIN), DIESEL ENGINE

Link to "Cab/Chassis Index"

#### Thomas, Dave

From:

Youmans, Howell

Sent:

Tuesday, February 12, 2013 8:29 AM

To:

Thomas, Dave

Subject:

**EMS** 

From: Adam Gaffney [mailto:adamgaffney@DickSmith.com]

Sent: Tuesday, January 22, 2013 9:15 AM

To: Youmans, Howell

Subject: RE: Beaufort County EMS RMAT

State Contract #4400004331

Base price

\$32,040

Add Crew cab with 84" CA for 11' body

\$ 3,119

Add XLT Décor Pkg to include all std's listed:

Cloth seat with fold down arm rest, Aluminum wheels,

Full power group with keyless entry & theft pkg,

A/C, cruise, power steering, tilt wheel, intermittent

Wipers, fold-away mirrors power glass, bright front

Bumper, floor mats, cd player,6" molded running boards,

Includes block heater

|                                | \$ 6,885 |
|--------------------------------|----------|
| Add dual alternators 357 total | \$ 364   |
| Add Knapheide body 11'         | \$12,435 |
| Add 10K lb front winch         | \$ 1,990 |
| Add led lights                 | \$ 95    |
| Add led compartment lights     | \$ 650   |
| Add rear vision camera         | \$ 450   |
| Add body installation fee      | \$ 275   |
|                                |          |

\$58,303

Tax

300

Total \$58,603

Thanks, Adam

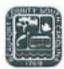

#### COUNTY COUNCIL OF BEAUFORT COUNTY PURCHASING DEPARTMENT

Building 3, 102 Industrial Village Road Post Office Drawer 1228, Beaufort, SC 29901-1228 Phone: (843) 255-2353 Fax: (843) 255-9437

TO:

Councilman Stewart H. Rodman, Chairman, Finance Committee

VIA:

Gary Kubic, County Administrator Kubic

Bryan Hill, Deputy County Administrator

David Starkey, Chief Financial Officer Con Phillip Foot, Public Safety Director Vo

Donna Ownby, Director of EMS Wixo

FROM:

Dave Thomas, CPPO, Purchasing Director Det

SUBJ:

Request to Purchase from a Sole Source Vendor One (1) new Lifepak 15

Monitor/Defibrillator for Beaufort County's Regional Medical Assistance Team

DATE:

February 12, 2013

BACKGROUND: Beaufort County's EMS Department would like to purchase a new Lifepak 15 Monitor/Defibrillator and equipment from Physio-Control, a sole source vendor. This purchase will allow EMS to use this Cardiac Monitor and Defibrillator within the Department and with the Regional Medical Assistance Team (RMAT). This purchase is 100 % reimbursable under the South Carolina Homeland Security Grant.

SOLE SOURCE VENDOR: Physio-Control, Redmond, WA, price \$35,344.65.

<u>FUNDING</u>: Account # 27140011-54200, Specialized Capital Equipment, Department of Homeland Security Grant for the Regional Medical Assistance Team. The current balance is \$43,316.37.

RECOMMENDATION: The Finance Committee approves the contract award for one (1) new Lifepak 15 Monitor/Defibrillator in the amount of \$35,344.65 to Physio-Control.

cc: Rickard Dimont, Howell Youmans att: Vendor Pricing and Sole Source Letter

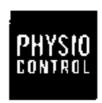

To:

Howell Youmans Beaufort County EMS 2727 Depot Road BEAUFORT, SC 29982 Phone: (843) 255-1090 hawelly@bogov.net

Physic-Control Inc. 11811 Wilson Road NE P.O. Box 97673

Redmond, WA 88073-9723 U.S.A

www.phyelo-control.com mi 800.442.1142 Fax 800,732,0056

Quotes:

1-250184728

Reve,

Ducte Date: Seles Consultura: 12/28/2012 Jeli Collett

800-442-1142 x 72234

FOB:

Redmend, WA

Torans.

All quotes subject to credit approved and the following terms is consistent.

Contract: Nove

Exp Date:

03/26/2013

| . :r-= | All taking $S$ . The contribution                                                                                                    | $\mathfrak{H}_{\mathfrak{f}}$ | Print       | Grid Disc  | Trade by | Unit Frage  | Epit Total        |
|--------|----------------------------------------------------------------------------------------------------|-------------------------------|-------------|------------|----------|-------------|-------------------|
| 1      | SHT7-001218 - LP16 v2 WONITORIDERID,<br>GPN, Pase, to 360), SPO2/CO, 1\$1, GL, NIBP,<br>CO2, Trend, 61, TMP                                                                                                    | 1                             | \$34,545,00 | \$8,218.10 | 30 00    | \$20,376,90 | 520,320,00        |
|        | MICLIADED AT NO CHARGE: 2 PAIR QUIK-COMB<br>ELECTRODES PER UNIT - 11998-000091, TEST L<br>- 21338-001095, N-SERVICE DATO - 21338-001498<br>per cater) SERVICE MANUAL CD- 21308-001498<br>per cater) and Shipke- (RC Cabb) 41877-010109<br>INCLUDED, MARD PADDLES, BATTERIES, CARR<br>CASE NOT INCLUDED. | (0A()<br>(070<br>(010)        |             |            |          |             |                   |
| 2      | 21339-00175 - LI-ON BATTERY 6,7 AMP<br>HOUR GARACITY                                                                                                    | 5                             | \$460.00    | 572.00     | \$0.00   | \$328.00    | \$ <b>61</b> 4.00 |
|        | RECHARGEABLE LITHKIN-10N, WITH FUEL GAUG                                                                                                    |                               |             |            |          |             |                   |
| 3      | 11140-000072 - LP15 AC Power Eupply                                                                                                    | 1                             | 21,437.00   | 5254 60    | \$0.00   | \$1,178.34  | \$1,176.34        |
| 4      | 11140-00000 - Cable-External Power,<br>Externation                                                                                                    | 1                             | 1258.00     | \$38,70    | 1000     | \$219.30    | \$219.30          |
|        | CABLE-EXTERNAL POWER, EXTENSION                                                                                                    |                               |             |            |          |             |                   |
| 5      | 11940-009118 - AC FOWER GORD                                                                                                    | 1                             | \$69.00     | \$10,35    | \$0.00   | \$68.86     | \$86.85           |
| ٠      | 11171-000040 - RAINBOW CCI ADT<br>REMARKE SENECE, REF 2006                                                                                                    | 1                             | \$773.00    | \$11B.95   | \$0.00   | \$6\$7.03   | \$667.00          |
|        | RAINBOWOCIADT REUBABLE SENSOR, REF 269                                                                                                    | H.                            |             |            |          |             |                   |
| 7      | 11677-000902 - LiFEPAK 16 Beats Carry Case<br>at 1951 & left pouches                                                                                                    | 1                             | \$269,00    | \$40.20    | \$0.00   | \$227.80    | \$227 AD          |
|        | Includes shoulder strap 11577-009001                                                                                                    |                               |             |            |          |             |                   |
| đ      | 11220-691028 - Top Pouch                                                                                                    | 1                             | \$48.00     | \$7.20     | \$0.00   | \$40.60     | <b>\$4</b> 0.80   |
|        | Storage Col sensors and electrodes, busys in place of steadard partition.                                                                                                    |                               |             |            |          |             |                   |
| 0      | 11300-000039 - LP16 Rear Pauch for sarrying case                                                                                                    | 1                             | \$49.00     | \$10.35    | \$0.00   | \$58.56     | \$50.65           |
| 10     | etC999-001065-1 - PCO - 1 YEAR . On-ette<br>repair and one trapection per year. Price por<br>unit.                                                                                                    | 1                             | \$1,033.00  | \$0.00     | \$0.00   | \$1,033,00  | 51,000.00         |

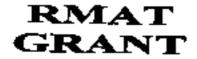

Cucles.

1-260184729

Reve

Quote Cets:

12/20/2012

| Light | Databag Fir Description | $\Phi_{t}$  | Prof              | User Balt  | Trade to | Cat Print | Extracts     |
|-------|-------------------------|-------------|-------------------|------------|----------|-----------|--------------|
| 11    | SOME 2<br>20HE 2        | 1           | \$75.D <b>\$</b>  | 0.00       | \$0.00   | \$79.00   | \$76.00      |
|       |                         | SUBT        | DTAL              |            |          |           | \$32,858.49  |
|       |                         | ESTIM       | ATED TAX          |            |          |           | \$2,300.16   |
|       |                         | ESTIM       | ATED SHIP         | PPING & HA | MOLING.  |           | \$185.00     |
|       |                         | GRAN        | TOTAL             |            |          |           | \$35,344,66  |
|       |                         | ĺ           | ricking Summin    | ery Totale |          |           |              |
|       |                         | Tu          | et Price:         |            |          |           | \$39,776.00  |
|       |                         | ·           | usta Dispopuja la | F:         |          |           | -\$5,919.51  |
|       |                         | <del></del> | + S&H:            |            |          | <u></u>   | + \$2,488.16 |
| -     |                         | GRANI       | TOTAL F           | OR THIS QU | OTE      |           | 535,344,65   |

TO PLACE AN ORDER, PLEASE FAX A COPY OF THE QUOTE AND PURCHASE ORDER TO: # 806-732-0958, ATTN: REP\_SUPPORT

PHYSIO-CONTROL, INC. REQUIRES WRITTEN VERIFICATION OF THIS ORDER A PLACHASE CADER IS REQUIRED ON ALL CACKES \$10,000 OR GREATER BEFORE APPLICABLE FRSIGNAD IS AUTHORIZED TO ACCEPT THIS ORDER IN ACCORDANCE WITH THE TERMS AND PRICES GENOTED HEREIN. SIGN TO THE RIGHT:

| CUSTOMER APPROVAL (AUTHORIZED SIGNATURE) |  |
|------------------------------------------|--|
| NAME                                     |  |
| TILE                                     |  |
| DATE                                     |  |

Rel. Code. MH/02083002/1-44YBRC

Quals Products (continued)

#### Hates:

Taxon, shipping set has fing feet tre-definates only and set subject to change at the time of order. Shipping and handing applies to ground because only. Physio-Control will passes a \$10 handling for on any order less than \$200.00.

Above pricing while only if all items in quote are purchased (optionalities not required).

To receive a trade in smett, Buyer agrees to return the trade in device(s) within 30 days of receipt of the replacement device(s) to Physio-Control states of business or to an authorized Physio-Control representative. Physio-Control at provide majorations for returning the device(s) and will pay for the essociated shipping cost.

In the errors that trade-in device(s) are not received by Physio-Control within the 30-day whatour, Buyer actinoweriges that this quote shall consider a partition order and agrees to be imported for the process of the trade-in discount, invoice shall be payable upon receipt.

Name Bried above of no chappe one included as part of a package discount that haroline the purchase of a bundle of dense. Buyer is solely respondible for appropriately allocating the abocaus extended on the bundle when halling any apporting obligations it might have.

of dayor is ordering service. Buyer editors reading and accepts the issue of the Physio-Control. Inc. Technical Service Support Agreement which is a subtable from your spice representative or http://www.physio-control.com/uploadedFiles/products/service-passe/TechnicalService/agreement.pdf

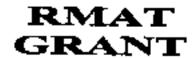

#### TERMS OF SALL

#### General Terras

Physic-Coulds, two's acceptance of the Buyer's curter is expressly conditioned on product evaluability and the Buyer's ascent to the terms out texts to the document and its attachments. Physic-Control, Inc. agrees to surely the goods and services covered by this document shall confirm that acceptance by the Buyer's texts covered by this document shall confirm that acceptance by the Buyer. These terms creatilities the text covered by the surely shall govern any conflicting or ambiguous terms to the Buyer and flary shall govern any conflicting or ambiguous terms to the Buyer appropriate or on other documents substitled to Physic-Control, Inc. by the Buyer. These terms may only be revised or assessed by a written agreement signed by an authorised representative of truth parties.

#### Periodical Control

Utitials effectivité indicatéd to litre document, prices of goods and servene exversed by this document shall be Physio-Contral, Inc. standard prices in effect at the time of deficery. Prices do not include traight insurance, freight forwarding fees, taxes, duties, import or export permit forward any other similar change of any little applicable to the goods and contract day this document. Sales or use taxes on domestic (ISSA) deliveries will be tevalent in middle in the price of the price of the contract do this document unless. Physio-Contract, inc. markets in copy of a valid on examption certificate prior to delivery. Places forward your but exemption certificate prior to delivery. Places forward your but exemption certificate prior to delivery. Places forward your but exemption certificate prior to delivery. Places forward your but exemption certificate prior to delivery.

#### Payers at

Unless extensive indicated in this document or otherwise confirmed by Physic-Control, (no. in writing, payment for goods and services supplied by Physic-Control, (no. in writing, payment for goods and services supplied by Physic-Control, (no. in writing).

- Domestic (USA) Sales Upon approval of cradil by Phreio-Control, bic., 100% of involce due titrity (30) days after involce data.
- Interestional Sales Sight draft or exceptable (confirmed) interestable delice of credit.

Physic-Corerol, Inc. may change the terms of payment at any time prior to delivery by providing written notice to the Buyer.

#### Dellares

Unless otherwise indicated in this document, delivery shall be FOB Physio-Control, but, point of shipment and this and risk of loss shall pass to the Buyer of that point. Partial defiveries may be made and partial invoices shall be partitled and shall become due in exceedance with the payers taken. In the almence of shipping instructions from the Buyer, Physio-Control, Inc. will obtain transportation on the Buyer's behalf and for the Buyer's account.

#### Deleve

Delivery durint this approximate. Physio-Control, ting, will not be liable for any loss or startings of sky kind due to delays in stativery or mondelivery resulting from any cause beyond fit resecutable control, including but not limbed to, acts of God, letter disputes, the requirements of any governmental authority, war, chil unrest, turnolist acts, delays in resectations, obtaining any required Ranne or permit, and Physio-Control, inc. imphility to obtain goods from its usual sources. Any such delay shall not be considered a breach of Physio-Control, inc. and the Buyer's operations and the delivery dates shall be extended for the length of such dulay.

#### inspections and Returns

Come by the Buyer for things to or shorteges of goods delivered shell be made within thirty (30) days effect shipment by providing Physio-Control, Inc. with writight notice of any deficiency. Psymers is not contingent upon immediate controller of any deficiencys and Physio-Control, Inc. prior approved is required before the return of any goods to Physio-Control, Inc. Physio-Control, Inc. reserves the right to change a 15% respectivity fee for returns. The Physio-Control Returned Product Policy is located at https://www.physio-control.com/uptoxice/Feessupport/ReturnsPolicy\_3308528\_A.pdf.

#### Service Terror

All device service will be governed by the Physio-Control, Inc. Technical Services Support Agreement which is available from your sales represented as a hilliphywww.physio-control.com/upiteded/Designodocta/henvice-plans/fechnicalService-Agreement.pdf. All devices that are not under Physio-Control Limbed Warmanty or a current fechnical Service Support Agreement and technical service and repaired (if necessary) to meet original specifications at then-current list prices prior to being covered under a Technical Service Support Agreement. If Buyer is ordering service, Buyer affirms reseting and accepts the lorms of the Technical Service Support Agreement.

#### WHITEHER

Physio-Centrol, Inc., warrants its products in accordance with the terms of the standard Physio-Centrol, Inc. product warranty applicable to the product to be supplied. Physio-Centrol, Inc., warrants services and reptacement parts provided in partnming such services against defects to accordance with the terms of the Physio-Centrol, the, service warranty sell forth in the Technical Service Support Agreement. The remotive provided under each warrantes stall be the Buyer's sole and desclusive sampless. Physio-Centrol, Inc. essings no other vegrantes, express or hapfed, including, without inflation, NO WARRANTY OF MERCHANTABILITY OR FITNESS FOR A PARTICULAR PURPOSE, AND IN NO EVENT SHALL PHYSIO-CONTROL, INC. SE LIABLE FOR INCIDENTAL, CONSECUENTIAL, SPECIAL OR OTHER DAMAGES.

#### Patent & Judenselle

Upon receipt of prompt notice from the Buyer and with the Beyer's settority and avalations. Physio-Control, inc. agrees to detend, indemnity and hold the Buyer hasmisse against any claim that the Physio-Control, inc. products covered by this decument directly infilinge any United States of America patent.

#### Mileselle score

a) The Buyer egrees that products purchased harsender will not be rethipped or named to any persons or places prohibited by the lows of the United States of America. b) Through the purchase of Physio-Centrol, inc. products, the Buyer does not acquire any interest in any teeting, drawings, design information, computer programming, potents or copyrighted or confidential information rate to its reverse engineer or documents each products or related enforces and information, c) The rights and children of Physio-Control, inc. and the Buyer related to the purchases and child physiological and sorriess described in this document shall be governed by the larms of the State of Washington, United States of America. All costs and experience treatment by the preventing party related to the right under this document, including reasonable attermany test, shall be refrebursed by the other perty.

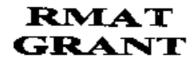

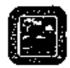

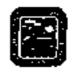

This form shall be completed for any non-competitive purchase over \$2,500 that is not exempt.

| (a)A County contract may be awaying property competition wroming in contractor programmed a similar, ofter conducting a good support of a conducting a good support of a conducting a good support of a conducting and a conducting and a conducting |
|----------------------------------------------------------------------------------------------------|
| name industry distribution particles in the speciment of the property of the property of the p |
| pheritical little following factors are considered (a) new acquisited (b) to the following state of the following procurement (a) 1982 55 12-19 Sec. 2-518 See source procurement                                                                                                    |
| The County Council may by resolution, exempt specific supplies or services from the particularly imperior required to the Code. The Johnson Supplies of services shall be exempt from the purchasing procedures required in this division in particular for first course may be a services shall be exempt from the purchasing procedures required in this division in particular for first course may be a service for first course may be a service in this division.                                                                                                    |
| ony exemption provided for in this section. (1) Works of cut for museum and public attents of public distance books. Heavy books, many performance installed to paraphlets (4) Copyrighted educational flows, filmstrips, sides and transparent over (4) Copyrighted education (4) Works and transparent over (4) Copyrighted education (4) Works and transparent over (4) Copyrighted education (4) Works and transparent over (4) Copyrighted education (4) Works and transparent over (4) Copyrighted education (4) Works and transparent over (4) Copyrighted education (4) Works and transparent over (4) Copyrighted education (4) Works are consistent over (4) Copyrighted education (4) Works and transparent over (4) Copyrighted education (4) Works are consistent over (4) Copyrighted education (4) Works are consistent over (4) Copyrighted education (4) Copyrighted education (4) Copyrighted education (4) Copyrighted education (4) Copyrighted education (4) Copyrighted education (4) Copyrighted education (4) Copyrighted education (4) Copyrighted education (4) Copyrighted education (4) Copyrighted educat |
| paraphiets (3) Copyrighted educational films, filmstrips, sides and transparabilities (4) Wildlife from its land partial feet (3) Professional films, filmstrips, and transparabilities and tentral partial feet (3) Adventisements in programment for programment in programment in |
| publishing of personners (8) (resultivity whetables, must flat, mile, bread and eggs (20) Of company, what cours (21) Articles for communications and                                                                                                    |
| Off povernational bodies Code 1982 55 12-14 Ond. No. 2000-1 5 1, 1-1-0-2000 Sec. 2-524 Exemption Property Property Prope |
| 1. Separation of the separation of the separatio |
| Months of the company of the company |
| heart and the second of the second of the se |
|                                                                                                    |
| contract a major to the second second second contract of the second second seco |
| Code 1982次,然后,我们就是一个人的一个人的一个人的一个人的一个人的一个人的一个人的一个人的一个人的一个人的                                                                                                    |
|                                                                                                    |
| Parameter Department: Emanage Modical Conden - Bouward Associate Code: 27140011 E4000                                                                                                    |
| Requesting Department: Emergency Medical Service Requested Account Code: 27140011-54000                                                                                                    |
| Description of Requested Services                                                                                                    |
|                                                                                                    |
| Description of Requested Services                                                                                                    |
| Description of Requested Services                                                                                                    |
| Description of Requested Services  Physio-Control Life Pak 15 Cardiac Monitor and Defibrillator  Please provide a listing of the Items purchased, if additional pages are necessary please attach to this form:                                                                                                    |
| Description of Requested Services  Physio-Control Life Pak 15 Cardiac Monitor and Defibrillator  Please provide a listing of the Items purchased, if additional pages are necessary please attach to this form:  Physio-Control Life Pak 15 Cardiac Monitor and Defibrillator, 12 ECG. Pulse Oximeter. Capnographay, temperature                                                                                                    |
| Description of Requested Services  Physio-Control Life Pak 15 Cardiac Monitor and Defibrillator  Please provide a listing of the Items purchased, if additional pages are necessary please attach to this form:                                                                                                    |
| Description of Requested Services  Physio-Control Life Pak 15 Cardiac Monitor and Defibrillator  Please provide a listing of the items purchased, if additional pages are necessary please attach to this form:  Physio-Control Life Pak 15 Cardiac Monitor and Defibrillator, 12 ECG, Pulse Oximeter. Capnography, temperature batteries, battery charger. Finger Prohe, ECG Trunk Cable, ECG Precordial Attachment for 12 Lead ECG, and ECG pages.                                                                                                    |
| Description of Requested Services  Physio-Control Life Pak 15 Cardiac Monitor and Defibrillator  Please provide a listing of the Items purchased, if additional pages are necessary please attach to this form:  Physio-Control Life Pak 15 Cardiac Monitor and Defibrillator, 12 ECG. Pulse Oximeter. Capnographay, temperature                                                                                                    |
| Description of Requested Services  Physio-Control Life Pak 15 Cardiac Monitor and Defibrillator  Please provide a listing of the items purchased, if additional pages are necessary please attach to this form:  Physio-Control Life Pak 15 Cardiac Monitor and Defibrillator, 12 ECG, Pulse Oximeter. Capnography, temperature batteries, battery charger. Finger Prohe, ECG Trunk Cable, ECG Precordial Attachment for 12 Lead ECG, and ECG pages.                                                                                                    |
| Description of Requested Services  Physio-Control Life Pak 15 Cardiac Monitor and Defibrillator  Please provide a listing of the items purchased, if additional pages are necessary please attach to this form:  Physio-Control Life Pak 15 Cardiac Monitor and Defibrillator, 12 ECG, Pulse Oximeter. Cannographay, temperature batteries, battery charger. Finger Prohe, ECG Trunk Cable, ECG Precordial Attachment for 12 Lead ECG, and ECG paper.  Cost of Requested Services: \$35,344,65                                                                                                    |
| Description of Requested Services  Physio-Control Life Pak 15 Cardiac Monitor and Defibrillator  Please provide a listing of the items purchased, if additional pages are necessary please attach to this form:  Physio-Control Life Pak 15 Cardiac Monitor and Defibrillator, 12 ECG, Pulse Oximeter, Capnographsy, temperature batteries, battery charger, Finger Prohe, ECG Trunk Cable, ECG Precordial Attachment for 12 Lead ECG, and ECG paper  Cost of Requested Services: \$35,344,65  Requested Vendor Name: Physio-Control                                                                                                    |

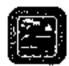

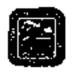

Please attach any documentation provided by the vendor that provides back up for the claims in this document.

Please select a reason below as to why this is a non-competitive purchase and provide a brief explanation.

| 10.50        | not possible to obtain competition. There is only one source available for the supply, service, or                                                                                                    |
|--------------|----------------------------------------------------------------------------------------------------|
|              | truction them.                                                                                                    |
| Phys         | to-Control is the manufacturer for Life-Pak Cardiac Monitor/Defibrillators and their accessories.                                                                                                    |
| ager<br>anal | procurement is for a used item from the open morket. The item may only be considered if, (1) the unity recommends purchase, (2) condition of the item is verified by appropriate County official, (3) Proyectives purchase when the following factors are considered: (a) new acquisition price; (b) curricles and (c) maintenance costs. |
|              | item is a single source purchase. Other sources may be available but purchases are directed to one<br>ce because of factors unique to Beaufort County. Please select an option below:                                                                                                    |
| ļ            | Standardization                                                                                                    |
| ſ            | Warranty                                                                                                    |
| ſ            | Other, if selected please specify below.                                                                                                    |
|              | mergency exists that threatens the functioning of County government.  mergency exists that threatens the preservation or protection of County property.                                                                                                    |
| An er        | mergency exists that threatens the health, welfare or safety or any person within the County.                                                                                                    |
| ١            | What steps have been taken to verify that these features are not available elsewhere?                                                                                                    |
|              | r brands/manufacturers were examined (please list names and contact information, and explain w<br>are not sultable for use by the County-attach additional pages as necessary):                                                                                                    |
|              | r vendors were contracted (please list names and contact information and explain why those cont<br>of meet the needs of the County-attach additional pages as necessary):                                                                                                    |
|              |                                                                                                    |
|              |                                                                                                    |

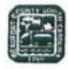

# Non-Competitive Purchases Form Department Head Name: Department Head Signature: Date: 1/29

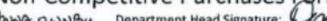

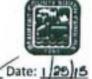

| For Purchasing Completion only:                         | 0 |
|---------------------------------------------------------|---|
| Date Received in Purchasing Department: 02/05/13        |   |
| Reviewed by Purchasing Department for completeness      |   |
| Reviewed by: Off                                        |   |
| Verified that this is the only source: Yes No           |   |
| Comments:                                               |   |
|                                                         |   |
|                                                         |   |
|                                                         |   |
| Purchasing Director or His Designee Approval Signature: |   |
| Associated Purchase Orders Number:                      |   |
| Associated Contract Number:                             |   |
|                                                         |   |

#### SOUTH CAROLINA LAW ENFORCEMENT DIVISION

MIKIKI R. BALEY Governo

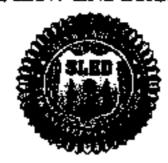

MARK A. KEEL Chie

January 24,2013

Ms. Donns Ownby, Director Beautiert County EMS Post Office Ontwer 1228 Beaufort, South Carolina 29901

Rec. State Homeland Security Grant 11SHSP60 Low Country Regional Medical Assistance Team

Dear Ms. Ownby:

We have reviewed and approved your request on the sole source purchase of a cardian monitoridefforitation and accessories for \$35,344,65 from Physio-Control Inc.

Your commitment to addressing the homeland ascurity needs in your community and inroughout South Caroling is appreciated. If you have any quantions in the future about the grant, please call me at (803) 896-7021.

Sincerek.

Bob Connell, Program Manager Homeland Security Program Office

Cc. Grant File

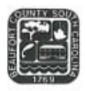

## COUNTY COUNCIL OF BEAUFORT COUNTY PURCHASING DEPARTMENT

Building 3, 102 Industrial Village Road Post Office Drawer 1228, Beaufort, SC 29901-1228 Phone: (843) 255-2353 Fax: (843) 255-9437

TO: Councilman Stewart H. Rodman, Chairman, Finance Committee

FROM: Dave Thomas, Purchasing Director 24

SUBJ: Request Approval of a Sole Source Purchase for Fiber Installation Services and Support

with Hargray, Inc for Beaufort County's E911 Infrastructure.

DATE: February 15, 2013

<u>BACKGROUND</u>. The Purchasing Department received a request from the Emergency Management Director to purchase fiber optic services for the E911 system supporting Beaufort County. This point to point fiber installation is necessary to meet the network specification for the installation of the Patriot System.

The pricing information below includes the purchase of fiber, installation, and maintenance support required to implement the E911 system backup for Beaufort County's Emergency Management Department.

#### VENDOR INFORMATION:

COST

Hargray, Beaufort, SC

\$19,575/Month Term is 120 Months\*

\*This is a ten (10) year fiber lease for a total of \$2,349,000.

FUNDING: Account # 23205-54142 Regional 911

<u>RECOMMENDATION</u>: The Finance Committee approves the purchase of fiber services from Hargray, Inc with a total contract cost of \$2,349,000 that will be funded within the E911 fund budget.

CC: Gary Kubic, County Administrator

Bryan Hill, Deputy Administrator David Starkey, Chief Financial Officer

Dan Morgan, MIS Director Phil Foot, Public Safety Director Todd Ferguson, Director EMD Richard Dimont, Contract Specialist

Att: Price Quote and Map

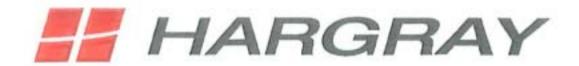

December 7, 2012 Hargray PSAP Scope and Action Plan Summary:

- Pricing from 1 GB Metro Ethernet Service will be \$9787.50 for each of two circuits. The
  circuits will consist of a southern route and northern route and be physically diverse, as
  outlined in the fiber route maps. Term is 120 months.
- Fiber route map has been provided.

#### Phase 1:

- Two southern routes (i.e. Route A and Route B) will be provided; due to fiber constraints they will share a single sheath.
  - Route A will be \$9787.50/month with a 120 month term; PO#20121207001
  - Route B will be \$4893.75/month with no term; PO#20121207003
  - We can turn up service 30 days from receipt of executed Sales Orders.

#### Phase 2:

- Construction of northern route is estimated at 180 days from receipt of sales orders. The necessary permitting and procurement of materials etc will begin as soon as we obtain the executed sales orders.
- Route B of southern route will be converted to the northern route when construction is completed. When northern route is activated the county has two fully diverse fiber paths.
- Route B invoicing will cease when northern route is activated.
- Northern route invoicing will commence at the rate to \$9787.50; PO#20121207002

Jason Carnes
Hargray Communications
Strategic Accounts Manager
Jason.carnes@htc.hargray.com
843-706-1858

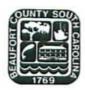

## COUNTY COUNCIL OF BEAUFORT COUNTY PURCHASING DEPARTMENT

Building 2, 102 Industrial Village Road Post Office Drawer 1228, Beaufort, SC 29901-1228 Phone: (843) 255-2353 Fax: (843) 255-9437

TO:

Councilman Stewart H. Rodman, Chairman, Finance Committee

VIA:

Gary Kubic, County Administrator

Bryan Hill, Deputy Administrator

David Starkey, Chief Financial Officer

Phillip Foot, Public Safety Director (1917)

Todd Ferguson, Emergency Management Director TF

FROM:

Dave Thomas, Purchasing Director 9th

SUBJ:

Request to Contract with Cassidian Communications for Annual Maintenance Software

Services for Beaufort County's Emergency Management Department

DATE:

September 5, 2012

BACKGROUND. The Purchasing Department received a request from the Emergency Management Director to renew a services contract with Cassidian Communications for software support services. This service agreement supports the Communicator NXT system which provides emergency notifications via phone calls, emails, and fax. This service also provides an HC Mass Call system, which allows for additional phone lines above and beyond the County's phone line capacity in case of an emergency. Additionally, the service covers the maintenance and the bulletin boards for the County's 1-800 numbers. The contract term will cover the current fiscal year and expire on July 31, 2013.

#### VENDOR INFORMATION

COST

Cassidian Communications, Franklin, TN

\$27,510

FUNDING: Account 23140-51050 Emergency Telephone

<u>RECOMMENDATION</u>: The Finance Committee approves the annual contract renewal with Cassidian Communications to provide emergency communication software maintenance support services for the Emergency Management Department in the amount of \$27,510. The contract term will cover the current fiscal year and expire on July 31, 2013.

cc:

Elizabeth Wooten, Richard Dimont

Att:

Price Quote, Non-Competitive Purchase Form

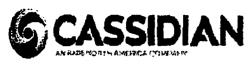

Dialogic Communications Corporation doa Cassidian Communications

#### PLEASE RENUT TO:

117 Seaboard Lane, Suite D-100
Franklin, TN 97067
PH. 1.800.723.3201 x 0222 Kathy Richter
Fax 815.435.4873
kathy.richter@cassidiancommunications.com

INVOICE

Invoice Date Invoice No. 5/10/2012 \$116113

Customer No. Sales Person 1161 Donna Aubry

EXTENDED

PRICE

9.510.00

18.000.00

\*OUR ADDRESS HAS CHANGED\*

| BILL TO:  Beaufort County Emergency Management Attn: E911 Systems Administrator 2001 Duke Street LEC Bldg - 2nd Floor Beaufort County, SC 29902 | t Dept |          | SHIPPED TO:  | vice Onl |
|----------------------------------------------------------------------------------------------------|--------|----------|--------------|----------|
| PURCHASE ORDER NO.                                                                                                    |        | P VIA    |              | TERM     |
| A DO is not assumed to be on the first the record conden                                                                                        | Bet    | t Way    | <u> </u>     | Net 3    |
| A PO is not required to be on file for this annual service.                                                                                     | L      |          | QUANTITY     |          |
| Description                                                                                                    | UNIT   | ORDERED  | BACKORDERED  | SHIPP    |
| Communicator NXT                                                                                                    | EA     | 1        | BASICONSENES | J        |
| HC MassCall, HC Stand Alone Bulletin Board, HC SRP                                                                                              | EA     | 1        |              |          |
| Software Support for the period of 7/1/12-5/30/13                                                                                               |        |          |              |          |
| Instructions for processing electronic payments to DCC  Bank: Wachovia                                                                          |        | <u> </u> |              | DCC n    |
| Address 2030 Mallow Lone                                                                                                    |        |          |              |          |

DCC now accepts VISA, Mastercard, Discover, American Express, and

UNIT PRICE

\$ 18,000.00

9,510.00

Gov't P-Cards

Address

2030 Mallory Lane

Franklin, TN 37067

Contact:

Reggie Smith-Service Manager Ph.615.771.6061

DUNS#107063141

DCC's Federal Tax ID # 62-1152478

DCC's Bank Account # 2000046043016

ACH Routing # 064003768

WIRES:

For Domestic Wires, please use ABA Routing # 111025013

For International Wire transfers, please use Swift Code: PNBPUS33

Questions regarding your invoice?

Contact Kethy Richter @ 1,800,723,3207

Sales Tax

0.00

TOTAL

\$ 27,510.00

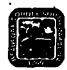

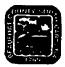

This form shall be completed for any non-competitive purchase over \$2,500 that is not exempt.

(a)A County contract may be awarded without competition when the Purchasing Director determines in writing, after conflucting a good faith review of available sources, that there is only one source for the required supply, service, or construction item. The Purchasing Director shall conduct negatiations, as appropriate, as to price, delivery, and terms. A record of sole source procurements shall be maintained as public record and shall list each contractor's name, the amount and type of each contract, a listing of the items procured under each contract, and the identification of each contract file.

(b)Sale source procurement of a used item from the open market may only be considered, provided that:

(1) The using agency recommends purchase; (2) condition of the item is verified by appropriate County official; and (3) price analysis justifies purchase when the following factors are considered: (a) new acquisition price; (b) current book value; and (c) maintenance costs.

Code 1982 SS 12-19 Sec. 2-518 Sole source procurement

The County Council may by resolution, exempt specific supplies or services from the purchasing procedures required in the Code. The following supplies and services shall be exempt from the purchasing procedures required in this division; however, the Purchasing Director for just cause may limit or withdraw any exemption provided for in this section. (1) Works of art for museum and public display (2) Published books, library books, maps, periodicals, technical pamphlets (3) Copyrighted educational films, filmstrips, slides and transparencies (4) Postage stamps and postal fees (5) Plofessional dues, membership fees and seminar registration fees (6) Medicine and drugs (7) Utilities including gas, electric, water and sewer (8) Advertisements in professional publications or newspapers (9) Fresh fruit, vegetables, meats, fish, milk, bread and eggs (10) Oil company credit cards (11) Articles for commercial sale by all governmental bodies

Code 1982 SS 12-14 Ord. No. 2000-1 S 1, 1-1-0-2000 Sec. 2-514 Exemption from procedures

Notwithstanding any other section of this division, the Purchasing Director may make or authorize others to make emergency procurements of supplies, services, or construction items when there exists a threat to the functioning of county government; for the preservation or protection of property; or for the health, welfare or safety of any person, provided that such emergency procurements shall be made with such competition as is practicable under the circumstances. A written determination of the basis for the emergency and for the selection of the particular contractor shall be included in the contract file. As soon as practicable, a record of each emergency procurement shall be made and shall set forth the contractor's name, the amount and type of the contract, a listing of the items procured under the cantract, and the identification number of the contract file.

Code 1982 SS 12-20 Sec. 2-519 Emergency procurements

| Requesting Department:                                    | EMD                        |                    | Requested Accou          | nt Code:                 | <del></del>    |
|-----------------------------------------------------------|----------------------------|--------------------|--------------------------|--------------------------|----------------|
| Description of Requested Servi<br>Emergency notificati    | ices<br>ons systems mainte | enance agree       | <u>ment_for 07/01/</u>   | 12-06/30/ <b>)2</b> . [3 | <u>@</u>       |
| Please provide a listing of the i                         | •                          | •                  |                          | y please attach to       | this form:     |
| Cost of Requested Services:<br>Requested Vendor Name:     |                            |                    |                          |                          |                |
| Requested Vendor Address:                                 | 117 SEABOARD LA            | ANE, SUITE D       | -100 FRANKLIN.           | TN 37067                 | _              |
| Requested Vendor Phone Num<br>Kathy.ricthter@cassidiancom |                            | <b>2</b> Requested | Vendor Email Ad          | dress:                   |                |
| Type of Service Requested (Plea                           | se check one) Constr       | ruction 🗌          | Services <b>Services</b> | Supply/Good [            | ]              |
| Please attach any documentati                             | on provided by the         | vendor that        | provides back up         | for the claims in        | this document. |

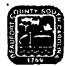

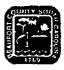

Please select a reason below as to why this is a non-competitive purchase and provide a brief explanation.

| <b>d</b> | It is not possible to obtain competition. There is only one source available for the supply, service, or construction item.                                                                                                    |
|----------|----------------------------------------------------------------------------------------------------|
|          | The procurement is for a used item from the open market. The item may only be considered if, (1) the using agency recommends purchase, (2) condition of the item is verified by appropriate County official, (3) Price analysis justifies purchase when the following factors are considered: (a) new acquisition price; (b) current book value; and (c) maintenance costs. |
|          | The item is a single source purchase. Other sources may be available but purchases are directed to one source because of factors unique to Beaufort County. Please select an option below:                                                                                                    |
|          | ☐ Standardization                                                                                                    |
|          |                                                                                                    |
|          | Other, if selected please specify below.                                                                                                    |
|          | An emergency exists that threatens the functioning of County government.                                                                                                    |
|          | An emergency exists that threatens the preservation or protection of County property.                                                                                                    |
|          | An emergency exists that threatens the health, welfare or safety or any person within the County.                                                                                                    |
|          | What steps have been taken to verify that these features are not available elsewhere?                                                                                                    |
|          | Other brands/manufacturers were examined (please list names and contact information, and explain why they are not suitable for use by the County-attach additional pages as necessary):                                                                                                    |
|          | Other vendors were contracted (please list names and contact information and explain why those contacted did not meet the needs of the County-attach additional pages as necessary):                                                                                                    |
|          | Name: DAVID ZEOLI, DEPUTY DIRECTOR Requester Signature: Date: Style  nt Head Name: Tood Feeboom Department Head Signature: Tool See Date: 6/21/16                                                                                                    |
|          |                                                                                                    |

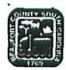

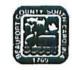

For Purchasing Completion only:

| Date Received in Purchasing Department: 08-27-12                |
|-----------------------------------------------------------------|
| Reviewed by Purchasing Department for completeness              |
| Date: 09-3-12                                                   |
| Reviewed by: Devel There                                        |
| Verified that this is the only source: Yes No                   |
| Comments:                                                       |
|                                                                 |
|                                                                 |
| Purchasing Director or His Designee Approval Signature: 01-4-12 |
| Associated Purchase Orders Number:                              |
| Associated Contract Number:                                     |

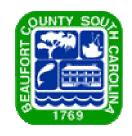

# Beaufort County, South Carolina

# Proposed Bond Borrowings/Refinancing

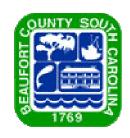

# **Presentation Outline**

- \$2.5 and \$5 Million Bond Anticipation Note (BAN) Refinancing
- Proposed Partial Refunding of the County 2006 A and 2006 B Bonds
- Proposed Rural & Critical Lands Referendum Borrowing
- Conclusion
- Questions

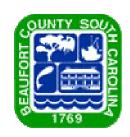

# \$2.5 Million & \$5 Million BAN Refinancing

- ❖ \$2.5 Million was borrowed in May 2012
  - Projects funded:
    - Myrtle Park purchase
- **❖** \$5,000,000 was borrowed in October 2012
  - Projects funded:
    - Courthouse reskin project
    - Coroner's facility renovations
    - Myrtle Park renovations

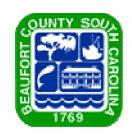

# \$2.5 Million & \$5 Million BAN Refinancing

- ❖ Both BANs mature in May 2013
- Short-term financing originally used
  - Uncertainty of courthouse reskin project
  - Very low short-term interest rates
- Need to refinance into long-term 20-year bonds

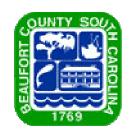

# 2006A Bonds

- \* \$17.5 Million borrowed in November 2006
- **A** Balance currently due: \$13,650,000
- **❖** Interest rates: 3.5% 8.0%
- ❖ Call date: March 1, 2017
- Major projects for funds borrowed:
  - ❖ \$5.2 Million for DSN admin building and homes
  - ❖ \$5 Million for the original St. Helena Library borrowing
  - ❖ \$1.2 Million for the Technical College of the Lowcountry
  - ❖ \$6.1 Million for various County buildings, related land, and renovations to existing buildings

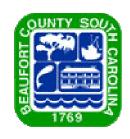

# 2006B Bonds

- \* \$30 Million borrowed in December 2006
- **❖** Balance currently due: \$25,500,000
- **❖** Interest rates: 4.0% 6.75%
- ❖ Call date: March 1, 2017
- All proceeds went to construct sections of the Bluffton Parkway

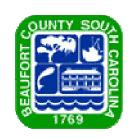

# 2006A and 2006B Bonds Partial Refunding Proposal

- Borrow refinancing proceeds now to lock in historically low interest rates
  - Rates currently estimated between .3% 2.33%
  - To be held in escrow until call dates
- ❖ Payoff higher interest 2006 A-B bonds upon March 1, 2017 call date
- **❖** Estimated present value of cost savings over last 10 years of bonds' lives = \$1,467,355

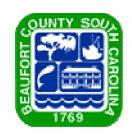

# Rural & Critical Lands Borrowing

- Latest Rural & Critical Lands borrowing referendum passed in November 2012
- Permitted Borrowing:
  - \* \$25 Million
  - \* Restricted to 1 mil per year charge
    - \* \$25 Million is currently what 1 mil per year would approximately cover
- Previously borrowed monies currently on hand not enough to cover planned purchases/projects

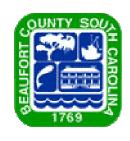

# **Conclusion**

- Combine all borrowings for savings on issuance costs
- County needs to permanently finance BANs
- ❖ Take advantage of low interest rates
- \* Rural & Critical Lands referendum program needs will not be covered by monies currently on hand

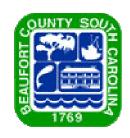

# **Questions?**

#### APPLICATION FOR PARTICIPATION:

| AN APPLICATION TO BRING THE BLUFF TOWNSHIP FIVE DISTRICTION OF BROWLEY OF STATE OF SOUTH CAROLINA, INTO THE SOUTH CAROLINA DEFERRED COMPENSATION PROGRAM, AS AN EMPLOYER, UNDER THE PROVISIONS OF S.C. CODE ANNOTATED SECTIONS 8-23-10 et.seq. (the "Code").                                                                                                    |
|----------------------------------------------------------------------------------------------------|
| WHEREAS, UNDER THE "Code" any person whether appointed or elected providing services as an employee for the State or any political subdivision thereof for which compensation is paid on a regular basis, is eligible to participate in the South Carolina Deferred Compensation Program, which includes the Salary Deferral [401(k)] and Savings Profit Sharing Plan and the Public Employee 457 Deferred Compensation Plan and Trust.  WHEREAS, DISTRICT DISTRICT DISTRICT County of (Political Subdivision)  (Governing Body)  (Governing Body)  (Folitical Subdivision)  (Folitical Subdivision)  (Folitical Sub |
| WHEREAS, BUffton Township Fire District [A] will / [ ] will not allow Roth contributions into the Public Employee 457 Deferred Compensation Plan and Trust, and                                                                                                    |
| WHEREAS, the following persons and their respective successors in office have been authorized, empowered, and ordered to make the agreed-upon deferrals from the compensation of employees and to transmit such deferrals plus all information required with respect thereto to the Commission or its designee.                                                                                                    |
| NOW, THEREFORE, be it Resolved, for itself and all persons dealing in its behalf with the Commission or it's designee, that Bufflow Township Fire District desires to participate in the South Carolina Deferred Compensation Program, [6] will / [7] will not allow Roth contributions into the Salary Deferral [401(k)] and Savings Profit Sharing Plan, [6] will / [7] will not allow Roth contributions into the Public Employee 457 Deferred Compensation Plan and Trust and will comply with the "Code" and rules, regulations and requirements promulgated by the Commission thereunder as in effect from time to time, until a delivery to the Commission or it's designee a certified copy of a resolution to the contrary.  IN WITNESS WHEREOF, by authority granted by the Bufflow Shup Fire District the undersigned has duly completed and executed the within Application in the name of and on behalf of                                                                                                    |
| the Bufffin Duriship Fire District County of Blaufort, State of South Carolina, this 9th day of January 2013.  Name and Title  CHAIL-MAN                                                                                                    |
| Entity and County State of South Carolina                                                                                                    |

#### RESOLUTION:

| At a meeting of the          |                            | of the                 |                             | , County of                    |
|------------------------------|----------------------------|------------------------|-----------------------------|--------------------------------|
|                              | _, State of South (        | Carolina, held at      |                             | on the                         |
| At a meeting of theday of    | , 20                       | , the following        | RESOLUTION was              | of offered:                    |
| RESOLVED, That the<br>of, in |                            | of the                 |                             | , County                       |
| of                           | , State of South Ca        | rolina, approved the   | e inclusion of the er       | mployees of the                |
| , in                         | the South Carolina         | Deferred Compens       | ation Program und           | er provisions of               |
| S.C. Code Annotated Sect     | ions 8-23-10 et.seg.       | (the "Code")., as a    | amended from time           | to time, known                 |
| as the Salary Deferral [401  |                            |                        |                             |                                |
| Compensation Plan and Tr     | ust, [ ] will / [ ] w      | /ill not allow its emp | loyees to make Ro           | th Contributions               |
| to the Salary Deferral [401  | I(k)] and Savings P        | rofit Sharing Plan,    | [ ] will / [ ] v            | vill not allow its             |
| employees to make Roth C     | ontributions to the P      | ublic Employee 457     | 7 Deferred Compan           | sation Plan and                |
| Trust, and agrees to comp    |                            |                        |                             |                                |
| Deferred Compensation C      | ommission, as may          | be amended from        | n ti <b>rne</b> to tirne. T | his action is to               |
| become effective on the      | day of                     |                        | , 2D                        |                                |
| T                            |                            |                        |                             |                                |
| The above RESOLUTION         | was passed by the          |                        |                             | of the                         |
|                              | ·                          |                        |                             |                                |
| OT LITE OF COLUMN CARDO      | 15.1.5                     |                        |                             |                                |
| STATE OF SOUTH CAROL         |                            |                        |                             |                                |
| COUNTY OF                    |                            | _                      |                             |                                |
| I.                           |                            | of the                 |                             |                                |
| (Name)                       | (Title)                    |                        |                             |                                |
| County of                    |                            | State of Sout          | ih Carolina, do here        | eby certify that I             |
| have compared the            | foregoing with             | the original RI        | E\$OLUTION pas              | sed by the                     |
|                              | of t                       | he                     |                             | County of                      |
|                              |                            |                        | ng held on the              |                                |
| , 20                         |                            |                        |                             |                                |
| same is a true copy the      | nereof and whole<br>of the | of said original.      | I further certify           | y that the full<br>consists of |
| <del></del>                  | duly elected mem           | bers, and that, as a   | above stated,               |                                |
| of said duly elected member  | ers voted in favor of      | the above RESOLU       | JTION, IN WITNES            | S WHEREOF, I                   |
| have hereunto set my hand    |                            |                        |                             | on the day of                  |
| ,                            | . 20                       |                        |                             | _ ′                            |
|                              |                            |                        |                             |                                |
|                              |                            |                        |                             |                                |
|                              |                            | Name and Title         |                             | _                              |
|                              |                            |                        |                             |                                |
|                              |                            | Entity and County      |                             | _                              |
|                              |                            | State of South Card    | nlina                       |                                |
|                              |                            | AITH A. AAAB. ABIL     | ,·                          |                                |

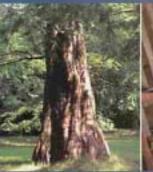

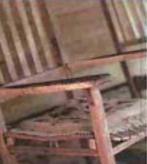

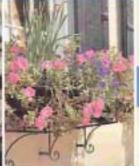

Retire from work, not life.

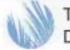

The South Carolina
Deferred Compensation Program

## PROGRAM FEATURES AND HIGHLIGHTS

The South Carolina Deferred Compensation Program (Program) is a powerful tool to help you reach your retirement dreams. As a supplement to other retirement benefits or savings that you may have, this voluntary Program allows you to save and invest extra money for retirement through before-tax and after-tax contributions in a 401(k) and/or 457 plan!

Not only do you have a choice of before-tax or after-tax contributions, but through the Program you may build extra savings consistently and automatically, select from a variety of investment options, and learn more about saving and investing for your financial future.

Read these highlights to learn more about your Program and how simple it is to enroll. If there are any discrepancies between this document and the Plan Document, the Plan Document will govern.

#### GETTING STARTED

## Why should I participate in the Program?

You may want to participate in the Program if you are interested in saving and investing additional money for retirement and/or reducing the amount of current state and federal income tax you pay each year. Your South Carolina Deferred Compensation Program can be an excellent tool to help make your future more secure.

You may also qualify for the IRS "Saver's Credit," formally known as the Retirement Savings Contributions Credit, If you contribute to the Program, you may be eligible for this credit based on the amount of your contributions and your current tax rate. A tax credit of up to 50 percent of the first \$2,000 you contribute during the year is available—a maximum credit of \$1,000. To be eligible for the credit in 2012, your adjusted gross income cannot exceed \$57,500 for joint filers; \$43,125 for head of household filers; and \$28,750 for single filers.

For more information about this tax credit, please contact your Great-West Retirement Services<sup>®</sup> (Great-West) education counselor.<sup>3</sup> Is there any reason why I should not participate in the Program?

Participating may not be advantageous if you are experiencing financial difficulties, have excessive debt or do not have an adequate emergency fund (typically in an easy-to-access account).

Who is eligible to enroll?

All current full and part-time employees of agencies, departments, and institutions of higher education of the state of South Carolina are immediately eligible to participate in the Program. All employees of municipalities, counties or other political subdivisions of the state of South Carolina which have entered into participation agreements with the South Carolina Deferred Compensation Commission are also immediately eligible to participate. Independent contractors of the state or its political subdivisions are not eligible to participate in the Program.

#### How do I enroll?

Complete the enrollment form available online at www.southcarolinadcp.com or from your local Great-West education counselor, Indicate the amount you wish to contribute, your investment option selection(s), and your beneficiary designation(s), and return the completed form to Great-West. If you are already enrolled in the 401(k) or the 457 and wish to make Roth contributions, call KeyTalk® at (877) 457-6263 or visit the website.

What is a 401(k) plan?

A 401(k) plan is a retirement savings plan designed to allow eligible employees to supplement any existing

- 1. All references to the 457 plan are to a governmental 457(b) plan.
- 2 Representatives of CWPS Equities, Inc. are not registered investment advisers and cannot offer financial, legal or tax advice. Please consult with your financial planner, attorney and/or tax adviser as needed.
- 3 Access to KeyTalk and the website may be limited or unavailable during periods of peak demand, market volatility, systems upgrades/ maintenance or other reasons. Transfer requests made via the website or KeyTalk received on business days prior to close of the New York Stock Exchange (4500 p.m. Eastern Time or earlier on some holidays or other special circumstances) will be initiated at the close of business the same day the request was received. The actual effective date of your transaction may vary depending on the investment option selected.

# South Carolina Deferred Compensation Program

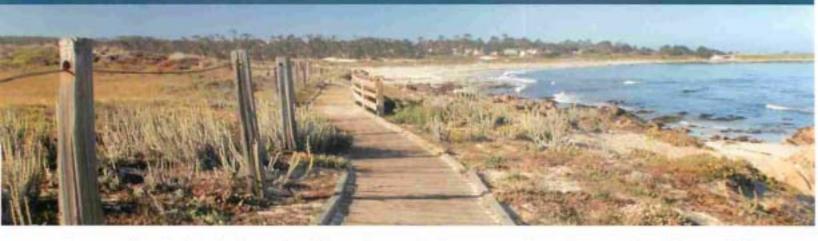

retirement and pension benefits by saving and investing before-tax or after-tax dollars through voluntary contributions. Roth contributions are made with after-tax dollars as opposed to the before-tax dollars you contribute to a traditional 401(k). In other words, with the Roth option, you've already paid taxes on the money you contribute. The 401(k) plan gives you the flexibility to designate all or part of your 401(k) elective deferrals as before-tax contributions or as Roth contributions.

Upon reaching age 59½, distributions are not subject to a federal early withdrawal tax penalty even if you are still working for a participating employer.

What is a 457(b) deferred compensation plan?

A governmental 457(b) deferred compensation plan (457 plan) is a retirement savings plan available to state and local governments that allows eligible employees to supplement any existing retirement and pension benefits by saving and investing before-tax or after-tax Roth dollars through a voluntary salary deferral. Similar to the 401(k), contributions and any earnings on before-tax contributions are tax-deferred until money is withdrawn. After-tax contributions are made to a Roth account, which means you may be eligible to withdraw these contributions and earnings tax- and penalty-free.

Unlike a 401(k) plan, the early withdrawal penalty does not apply to eligible 457 plan withdrawals of contributions and earnings. This means that when you separate from service from a participating employer in the Program, you do not have to wait until you are 59½ to take a penalty-free distribution. 43

#### CONTRIBUTIONS

# What are the contribution limits for the 401(k) plan?

In 2012, the maximum contribution amount to a 401(k) plan is 100 percent of your includible compensation or \$17,000, whichever is less. Participants turning age 50 or older in 2012 may contribute an additional \$5,500 as a catch-up contribution.

# What are the contribution limits for the 457 plan?

In 2012, the maximum contribution amount to a 457 plan is 100 percent of your includible compensation or \$17,000, whichever is less.

Participants in the 457 plan have two different opportunities to catch up and contribute more if they meet certain requirements. "Special Catch-Up" allows participants in the three calendar years prior to normal retirement age<sup>2</sup> to contribute more to the 457 plan (up to twice the annual contribution limit—\$34,000 in 2012). The additional amount that you may be able to contribute under the Special Catch-Up option will depend upon the amounts that you were able to contribute in previous years but did not. You cannot use the Special Catch-Up option in the calendar year you reach your normal retirement age as provided under the 457 plan.

Also, participants turning age 50 or older in 2012 may contribute an additional \$5,500. You may not use the Special Catch-Up provision and the Age 50+ Catch-Up provision in the same year.

What are the contribution limits if I participate in the 401(k) plan and the 457 plan?

If you participate in both the 401(k) and 457 plans, you can contribute up to \$17,000 in each plan, for a possible total of \$34,000, plus catch-up (if applicable).

<sup>4</sup> If you separate from service or retire from a participating employer and are then rehired by a participating employer, you will not qualify for a distribution for reason of "separation from service" while you are employed.

<sup>5</sup> Distribution of earnings from your Roth 457 account may be subject to ordinary income tax if made before you reach 59% or before you meet the five-year period of participation requirement in the Roth account.

<sup>6</sup> Includible compensation includes salary and wages, overtime, bonuses, and accrued sick, vacation or other leave paid within 2.5 months following termination.

<sup>7</sup> Normal retirement age for the 457 plan is 65. Other provisions may apply. Please check the plan document for details.

# **Program Features and Highlights**

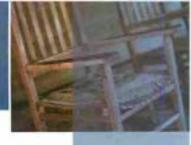

# What are the contribution limits if I participate in the 401(k) plan and the State Optional Retirement Program (State ORP), a 401(a) plan?

In 2012, if you participate in both the State ORP and the 401(k) plan, the total contributions made to both plans, when added together, cannot exceed 100 percent of compensation or \$49,000 (plus catch-up), whichever is less.

#### INVESTMENT OPTIONS

What are my investment options?

A wide array of core investment options is available through your Program. Each option is explained in further detail in your Program's fund overviews located on the website at www.southcarolinadcp.com or through your local office. Investment option information is also available through KeyTalk, toll free, at (877) 457-6263. The website and KeyTalk are available 24 hours a day, seven days a week. The Program offers access to investment advisory tools called Reality Investing Advisory Services (Advisory Services). See the Investment Assistance section on page 6 for more details.

In addition to the core investment options, a self-directed brokerage (SDB) account is available. The SDB account allows you to select from numerous investment options outside of the core investments offered by the Program. These securities are not offered through GWFS Equities, Inc., and they are not under the oversight of the South Carolina Deferred Compensation Commission. The SDB account is intended for knowledgeable investors who acknowledge and understand the risks associated with the investments contained in the SDB account. There are additional fees for participants who wish to utilize the SDB account.

Please consider the investment objectives, risks, fees and expenses carefully before investing. For this and other important information, you may obtain mutual fund prospectuses and disclosure documents from your registered representative. Read them carefully before investing. For prospectuses related to investments in your SDB account, contact Charles Schwab at (888) 393-7272.

#### DISTRIBUTIONS

# When can I receive a distribution from my 401(k) accounts?8

Qualifying before-tax account distribution events are as follows:

- Severance of employment from a participating employer in the Program<sup>6</sup>
- · Permanent disability
- Financial hardship as defined by the Program's provisions

- Attainment of age 59½
- Death (upon which your beneficiary receives your benefits)

Each before-tax distribution from the 401(k) plan is subject to ordinary income tax.

Tax-free distributions from your Roth account may be made after the five-year period beginning with your first Roth contribution and your:

- · Permanent disability
- Attainment of age 59½
- Death (upon which your beneficiary receives your benefits)

See the Taxes section for a general explanation of the effect a distribution of your account will have on your taxes.

# When can I receive a distribution from my 457 accounts?

Qualifying before-tax account distribution events are as follows:

- Severance of employment from a participating employer in the Program<sup>4</sup>
- Unforeseeable emergency as defined by the Program's provisions
- Attainment of age 70½
- Death (upon which your beneficiary receives your benefits)

Each before-tax distribution from the 457 plan is subject to ordinary income tax.

Tax-free distributions from your Roth account may be made after the five-year period beginning with your first Roth contribution and one of the following:

- Attainment of age 59½ and separation from service
- Permanent disability
- Death (upon which your beneficiary receives your benefits)

See the Taxes section for a general explanation of the effect a distribution of your account will have on your taxes.

#### What are my distribution options?

- Leave the value of your account in the Program until a future date.
- Receive a full or partial lump-sum distribution.

<sup>8</sup> Tax penalties may apply. See Taxes section on page 5.

# South Carolina Deferred Compensation Program

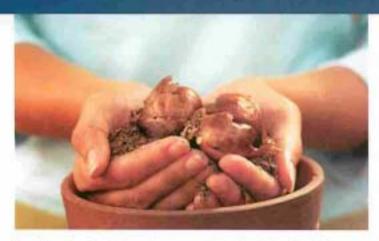

- Receive installment payments in the following forms:
  - A fixed period of time
  - A fixed dollar amount until the account is exhausted
  - Throughout the member's or co-payee's life expectancy

## When am I required to take a distribution from my 401(k) and 457 accounts?

You are required to begin to receive a minimum distribution no later than April 1 of the calendar year following the later of the calendar year in which you reach age 701/2 or the calendar year in which you retire. If you continue to work for a participating employer of the Program after age 701/2, the minimum distribution must begin the calendar year in which you separate from service from that participating employer. A Great-West education counselor will work with you to determine the minimum amount you must receive.

# What happens to my accounts when I die?

Your designated beneficiary will receive the remaining value of your account, if any. If you do not have a beneficiary on file, the remaining value of your account will be paid to your estate. Your beneficiary or the executor of your estate must contact Great-West to request a distribution.

#### MANAGING YOUR ACCOUNTS

# How do I keep track of my accounts?

Great-West will mail you a quarterly account statement showing your account balances and activity. You can also check your account balances and move money among investment options on the website at www.southcarolinadcp.com or by calling KeyTalk at (877) 457-6263.3 You will also receive quarterly statements on your SDB account from your SDB provider,

Co-payee is a designated beneficiary other than the participant whose life

expectancy could be used for periodic payment calculation.

10 The account owner is responsible for keeping the assigned PIN confidential. Please contact Great-West Retirement Services immediately if you suspect any unauthorized use.

Charles Schwab. Charles Schwab will send you a monthly statement if you have account activity in any given month.

#### How do I make investment option changes?

Use your Personal Identification Number 18 (PIN) and Username to access the website at www.southcarolinadcp.com, or you can use your Social Security number and PIN to access KeyTalk.3 You can move all or a portion of your existing balances among investment options and change how your payroll contributions are invested.

#### How do I make contribution changes?

You can increase, decrease or stop your contributions at any time via the website or KeyTalk. You will need your Username and PIN. For the 401(k), it will take approximately two pay periods for the changes to take effect. For the 457, changes will be effective the following month.

#### ROLLOVERS

## May I roll over my account from my former employer's plan?

401(k) rollovers:

The 401(k) plan will accept participant rollover contributions of eligible rollover distributions from a 401(a), 401(k), 403(a), 403(b) or eligible governmental 457(b) plan or a non-Roth Individual Retirement Account (IRA).

Rollovers from a designated Roth 401(k) or Roth 403(b) account to your Program's designated Roth 401(k) account are allowed. However, your Roth IRA may not be rolled into your designated Roth account under the Program.

Teacher and Employee Retention Incentive (TERI) program participants can roll their TERI account funds into the 401(k) plan at termination of the TERI period. If you do not already have a 401(k) account, you must enroll by contacting a Great-West education counselor or visiting www.southcarolinadcp.com3 for the appropriate enrollment forms. The money rolled into your Program account from your TERI account will not affect the maximum contribution limits for that year.

#### 457 rollovers:

The 457 plan will only accept participant rollover. contributions of eligible rollover distributions from other 457 and Roth 457 accounts.

## May I roll over my accounts if I leave employment with my current employer?

If you separate from service from your current employer, you may roll over your 401(k) and 457 account balances to another 401(a), 401(k), 403(b) or eligible governmental 457(b) plan if your new employer's plan accepts such rollovers. You may also roll over your account balances to an IRA.

# **Program Features and Highlights**

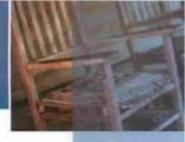

Your Roth 401(k) can be rolled over into a Roth IRA or 401(k) plan or 403(b) plan if the plan has a designated Roth account and accepts rollovers.

Please keep in mind that if you roll over your before-tax 457 plan balance to a 401(k), 403(b) or 401(a) plan or an IRA, distributions taken before age 59½ may also be subject to the 10 percent early withdrawal federal tax penalty. Please contact your Great-West education counselor for more information.

#### VESTING

#### When am I vested in the 401(k) and 457 plans?

Vesting refers to the percentage of your account you are entitled to receive from the Program upon the occurrence of a distributable event. Your contributions to the Program and any earnings generated are always 100 percent vested (including rollovers from previous employers and employer matches).

#### SERVICE CREDITS

#### Can I purchase service credits?

South Carolina Retirement Systems (Retirement Systems) will accept a lump-sum payment from the South Carolina Deferred Compensation Program to pay for retirement service credit. Include a copy of the invoice for service purchase from the Retirement Systems with your completed Purchase of Service Credit form.

#### FEES

## Are there any recordkeeping or administrative fees to participate in the plans?

There is an annual administrative fee of 0.11 percent of your account balance to participate in the Program. This fee is calculated and deducted from your account quarterly.

## Are there any fees for the investment options?

Each investment option has an investment management fee that varies by investment option. These fees are deducted by each investment option's management company before the daily price or performance is calculated. Fees pay for trading individual securities in the underlying investment options and other management expenses.<sup>13</sup>

There are additional quarterly fees and/or transaction fees to participate in the SDB account option, as well as the Managed Account service with Advisory Services.

# Are there any distribution fees?

There are no fees for distributions.

#### TAXES

#### How does my participation in the Program affect my taxes?

#### Before-tax 401(k) contributions:

Because your contributions are taken out of your paycheck before taxes are calculated, you pay less in current income tax. You do not report current earnings or losses on your accounts on your current income tax return, either. Your accounts are tax-deferred until you withdraw money, usually at retirement.

Distributions are taxable as ordinary income during the years in which they are distributed or made available to you or to your beneficiary.

Qualifying distributions from your 401(k) before-tax account, as described on pages 3-4, may be subject to a 10 percent federal early withdrawal tax penalty if the distribution is taken before age 59½. The 10 percent federal early withdrawal tax penalty does not apply if you are taking a qualifying distribution and one or more of the following applies:

- You directly roll the distribution to another taxdeferred account
- You separate from service in the year in which you reach age 55 or after
- You separate from service and elect payments to be made throughout your life expectancy (and your co-payee's").
- You die
- You become disabled

#### Roth 401(k) contributions:

Contributions are taken out of your paycheck after the money is taxed. You do not report current earnings or losses on your accounts on your current income tax return. Earnings from your Roth account may be withdrawn tax and penalty-free if your Roth contribution account has been established for at least five tax years and one of the following applies:

- You are at least age 59½
- You die
- You become disabled

Any other distribution of earnings from your Roth account is subject to ordinary taxes and a 10 percent federal early

<sup>11</sup> Funds may impose redemption fees, and/or transfer restrictions, on certain transfers, redemptions or exchanges if assets are held for less than the period stated in the fund's prospectus or other disclosure documents. For more information, please refer to the fund's prospectus and/or disclosure documents.

# South Carolina Deferred Compensation Program

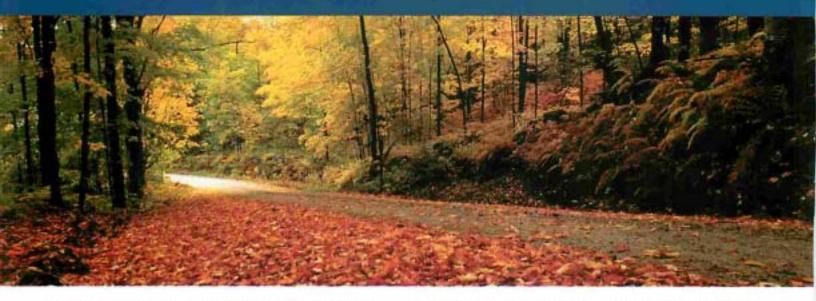

withdrawal tax penalty unless the distribution is directly rolled over to another Roth account.

#### Before-tax 457 plan contributions:

Because your contributions are taken out of your paycheck before taxes are calculated, you pay less in current income tax. You do not report current earnings or losses on your accounts on your current income tax return. Your accounts are tax-deferred until you withdraw money, usually at retirement.

Distributions are taxable as ordinary income during the years in which they are distributed or made available to you or to your beneficiary.

#### Roth 457 contributions:

Contributions are taken out of your paycheck after the money is taxed. You do not report current earnings or losses on your accounts on your current income tax return. Earnings from your Roth account may be withdrawn tax and penalty-free if your Roth contribution account has been established for at least five tax years and one of the following applies:

- You are at least age 59½ and you have separated from service
- You die
- You become disabled

Any other distribution of earnings from your Roth account is subject to ordinary taxes unless the distribution is directly rolled over to another Roth account.

#### LOANS

#### May I take a loan from my account?

Yes, you are allowed a maximum of two loans across both plans at any time. You may borrow up to 50 percent of your account balance or \$10,000, whichever is greater. The maximum loan amount is \$50,000. In addition, this \$50,000 limit will be reduced by any outstanding loan balance you already have through the Program. Keep in mind that amounts borrowed cannot exceed your account balance. To receive a loan quote, log on to the website at www.southcarolinadcp.com or call KeyTalk at (877) 457-6263.3

The minimum loan amount is \$2,500 and you have up to five years to repay your loan—up to 20 years if the money is used to purchase your primary residence. There is also a \$50 origination fee for each loan, plus an ongoing annual fee of \$25 which is charged to your account at \$6.25 per quarter.

The interest rate is the Prime Lending Rate declared in The Wall Street Journal on the last business day of the month in which the loan is processed plus two percent. This amount is fixed for the life of the loan. All interest payments are paid directly to the participant's account and invested in the current allocation at the time of repayment.

To initiate a loan, log on to the website at www.southcarolinadcp.com, or contact KeyTalk at (877) 457-6263.3 If you are a terminated employee or your loan is for a principal residence, you must complete a paper application, which can be requested through KeyTalk or your local Great-West education counselor.

#### INVESTMENT ASSISTANCE

## How can I get help choosing my investment options?

Employees of Great-West cannot give investment advice. There are financial calculators and tools on the website that can help you determine which investment options might be best for you if you would like to construct your Program accounts yourself.

# **Program Features and Highlights**

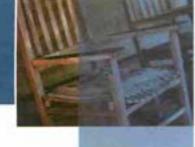

Your Program offers access to three different levels of investment advisory tools and services called Reality Investing® Advisory Services. You can have Advised Assets Group, LLC (AAG), an investment advisory services firm, manage your retirement account for you, Or if you prefer to manage your retirement account on your own, you can use online investment guidance and advice tools. These services provide a retirement strategy based on your investment goals, time horizon and tolerance for risk.

For more detailed information, please visit your Program's website at www.southcarolinadcp.com or call KeyTalk at (877) 457-6263 to speak to an AAG adviser representative.<sup>3</sup>

## What fees do I pay to participate in Reality Investing Advisory Services?

There is no cost to use the Online Investment Guidance or Online Investment Advice tools.

If you choose to have AAG manage your account for you, an annual Managed Account fee will be assessed in quarterly installments and based on your account balance, as follows:

| Participant Account<br>Balance | Annual Managed<br>Account Fee |
|--------------------------------|-------------------------------|
| Less than \$100,000            | 0.60%                         |
| Next \$150,000                 | 0.50%                         |
| Next \$150,000                 | 0.40%                         |
| Greater than \$400,000         | 0.30%                         |

For example, if your account balance is \$50,000, the maximum annual fee will be 0.60 percent of the account balance. If your account balance is \$500,000, the first \$100,000 will be subject to a maximum annual fee of 0.60 percent; the next \$150,000 will be subject to a maximum annual fee of 0.50 percent; the next \$150,000 will be subject to a maximum annual fee of 0.40 percent; and any amounts over \$400,000 will be subject to a maximum annual fee of 0.30 percent.

There is no guarantee that participation in Reality Investing Advisory Services will result in a profit or that your account will outperform a self-managed portfolio.

#### How do I get more information?

Visit the website at www.southcarolinadcp.com or call KeyTalk, toll free, at (877) 457-6263 for more information.<sup>3</sup> The website provides information regarding your Program and financial education, as well as financial calculators and other tools to help you manage your accounts.

Call or visit your local Great-West office at:

200 Arbor Lake Dr., Suite 115 Columbia, SC 29223 Monday through Friday 8:00 a.m. to 4:30 p.m. (877) 457-6263<sup>3</sup>

Core securities, when offered, are offered through GWFS Equities, Inc., a wholly owned subsidiary of Great-West Life & Annuity Insurance Company.

Securities available through Schwab Personal Choice Retirement Account® (PCRA) are offered through Charles Schwab & Co., Inc. (Member SIPC). a registered broker-dealer. Additional information can be obtained by calling (888) 393-7272. Charles Schwab & Co., Inc. and GWFS Equities, Inc. are separate and unaffiliated. Great-West Retirement Services<sup>8</sup> refers to products and services provided by Great-West Life & Annuity Insurance Company and its subsidiaries and affiliates. Managed account, guidance and advice services are offered by Advised Assets Group, LLC (AAG), a federally registered investment adviser. Representatives of GWFS Equities, Inc. are not registered investment advisers and cannot offer financial, legal or tax advice. Please consult with your financial planner, attorney and/ or tax adviser as needed. KeyTalk<sup>b</sup>, Great-West Retirement Services and Reality Investing<sup>8</sup> are registered trademarks of Great-West Life & Annuity Insurance Company. ©2011 Great-West Life & Annuity Insurance Company. All rights reserved. Not intended for Plans whose situs is in New York. Form# CB1121PH (11/11) PT# 137454

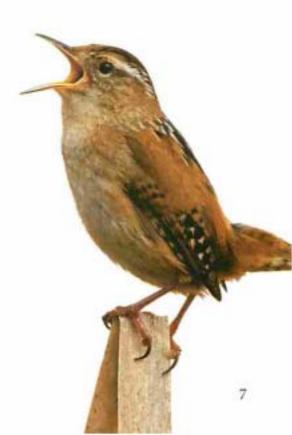

## PLAN COMPARISON REFERENCE GUIDE

|                                                                  | 401(k)                                                                                                    | 457                                                                                                    |  |  |  |
|------------------------------------------------------------------|----------------------------------------------------------------------------------------------------|----------------------------------------------------------------------------------------------------|--|--|--|
| Minimum<br>Contribution                                          | S10                                                                                                    |                                                                                                    |  |  |  |
| Maximum<br>Contribution <sup>12</sup>                            | S17,000 between the 401(k) (including before-tax and Roth contributions) and any 403(b) plan in 2012.     100% of includible compensation or \$49,000, whichever is less, between the 401(k) (including before-tax and Roth contributions) and ORP. This limit applies to employer and employee contributions.                                                                                                    | \$17,000 (including before-tax, Roth and any employer contributions) for 2012.                                                                                                    |  |  |  |
| Catch-Up for<br>Participants<br>Age 50 or<br>Older <sup>13</sup> | An additional \$5,500 for participants turning age 50 or older in 2012. Catch-up contribution is in addition to the maximum contribution described above. If you are participating in the 401(k) and a 403(b) plan, you are limited to \$5,500 between both plans.                                                                                                    | An additional \$5,500 <sup>12</sup> for participants turning age 50 or older in 2012 even if you contributed \$5,500 to the 401(k) or a 403(b) plan.                                                                                                    |  |  |  |
| Special 457(b)<br>Catch-Up<br>Provision <sup>13</sup>            | No.                                                                                                    | In the three calendar years prior to normal retirement age, you may be able to contribute up to twice the annual contribution limit—\$34,000 in 2012. The additional amoun will depend upon the amounts that you were able to contribute in previous years but did not. <sup>13</sup>                                                                                                    |  |  |  |
| Distributions                                                    | In-service withdrawals of rollover money, including TERI money, attainment of age 59%, financial hardship, death (upon which your beneficiary receives your benefits), loans.                                                                                                    | In-service withdrawals of rollover money, unforeseen<br>emergency withdrawals, attainment of age 70½, death<br>(upon which your beneficiary receives your benefits), loans                                                                                                    |  |  |  |
| While<br>Employed                                                | Roth: In-service withdrawals five years after the Roth contribution account is established and one of the following applies: you are at least age 59½, you die, or you become disabled.                                                                                                    | Roth: In-service withdrawals of rollover money or the attainment of age 70½.                                                                                                    |  |  |  |
| Distributions<br>After<br>Separation<br>from Service             | Severance of employment from a participating employer, permanent disability, death (upon which your beneficiary receives your benefits), loans. NOTE: If you separate from service or retire from a participating employer and are then rehired by a participating employer, you will not qualify for a distribution for reason of "separation from service" while you are employed. See Distributions While Employed. | Severance of employment from a participating employer, death (upon which your beneficiary receives your benefits), Ioans. NOTE: If you separate from service or retire from a participating employer and are then rehired by a participating employer, you will not qualify for a distribution for reason of "separation from service" while you are employed. See Distributions While Employed. |  |  |  |
|                                                                  | Roth: Five years after the Roth contribution account is established and one of the following applies: you are at least age 59%, you die, or you become disabled.                                                                                                    |                                                                                                    |  |  |  |
| Penalty<br>on Early<br>Withdrawals                               | A 10% federal early withdrawal tax penalty applies if the distribution is taken before age 39½ unless you directly roll the distribution to another tax-deferred account, you separate from service in the year in which you reach 55 or after, you separate from service and elect payments to be made throughout your life expectancy (and your co-payee's), you die, or you become disabled. 14                     | No.                                                                                                    |  |  |  |
| Before Age<br>59½ (Severance<br>of Employment)                   | Roth: A 10% federal early withdrawal tax penalty on<br>the earnings on Roth contributions applies unless the<br>distribution occurs after the account has been established for<br>at least five tax years and one of the following applies: you<br>are at least age 59½, you die, or you become disabled. <sup>14</sup>                                                                                                | Roth: The earnings on Roth contributions are subject to<br>ordinary income tax unless the distribution occurs after<br>the account has been established for at least five tax years<br>and one of the following applies: you are at least age 59½<br>and you have separated from service, you die, or you<br>become disabled. <sup>11</sup>                                                      |  |  |  |
| Rollovers In                                                     | Yes, from a 401(a), 401(k), 403(a), 403(b) or eligible<br>governmental 457(b) plan or a non-Roth IRA, or a rollover<br>from TERI.                                                                                                    | Yes, but only from other 457 plans.                                                                                                    |  |  |  |
|                                                                  | Roth: Yes, from a designated Roth 401(k) or Roth 403(b) account to the Program's Roth 401(k).                                                                                                    | Roth: Yes, but only from a designated Roth 457 account to<br>the Program's Roth 457.                                                                                                    |  |  |  |
|                                                                  | Yes, to another 401(a), 401(k), 403(b) or eligible governmental 457(b) plan if your new employer's plan accepts such rollovers, or to an IRA.                                                                                                    | Yes, but if you roll over your 457 plan balance to a 401(k), 403(b) or 401(a) plan or an IRA, distributions taken before age 59½ may also be subject to the 10% early withdrawal federal tax penalty.                                                                                                    |  |  |  |
|                                                                  | Roth: Yes, to a Roth IRA or to a Roth 401(k) or Roth 403(b) plan if the plan accepts rollovers.                                                                                                    | Roth: Yes, to a Roth 457 if the plan accepts rollovers.                                                                                                    |  |  |  |
| Required<br>Minimum<br>Distributions                             | A minimum distribution is required to begin no later than April 1 of the calendar year following the later of the calendar year in which you reach age 70½ or the calendar year in which you retire. If you continue to work for a participating employer after age 70½, the minimum distribution must begin the calendar year in which you separate from service from that participating employer.                    |                                                                                                    |  |  |  |

<sup>12</sup> The Program does not offer a 403(b) plan. Information is provided as guidance only. We encourage you to consult your tax adviser.
13 You may not use the Special 457(b) Catch-Up provision and the Age 50+ Catch-Up provision in the same year.
14 Public safety officers and military reservists called for duty for more than 179 days between September 11, 2001, and December 31, 2007, may avoid the 10 percent penalty.